VŠB – Technická univerzita Ostrava

Fakulta strojní

Katedra energetiky

Analýza vlivu hustoty sítě a turbulence na numerické řešení proudění v turbínových stupních

Analysis of the Influence of the Density of the Network and the Turbulence on the Numerical Solution of the Flow in Turbine Stages

Student: Bc. Kamil Karczmarczyk Vedoucí diplomové práce: doc. Ing. Kamil Kolarčík, CSc

Ostrava 2017

VŠB - Technická univerzita Ostrava Fakulta strojní Katedra energetiky

# Zadání diplomové práce

**Bc. Kamil Karczmarczyk** Student<sup>-</sup> N2301 Strojní inženýrství Studijní program: 2302T006 Energetické stroje a zařízení Studiiní obor: Analýza vlivu hustoty sítě a turbulence na numerické řešení proudění Téma: v turbínových stupních Analysis of the Influence of the Density of the Network and the Turbulence on the Numerical Solution of the Flow in Turbine Stages

Jazyk vypracování:

čeština

Zásady pro vypracování:

V diplomové práci proveďte analýzu vlivu hustoty sítě a turbulence na numerické řešení proudění v turbínových stupních ve výpočtovém softwaru Ansys CFX nebo Numeca.

Jedná se o vysokotlaký reakční turbínový stupeň se zvýšenou reakcí, kterým protéká přehřátá pára o tlaku 15 MPa a teplotě 500 °C na vstupu do stupně. Výkon turbíny bude 125 MW.

Řešte numericky proudění v turbínovém stupni pro různé hustoty sítě a různé parametry turbulence. Cílem je určení vlivu jemnosti sítě a parametrů turbulence na dosažené výsledky a zároveň stanovení optimální velikosti sítě. V případě potřeby získané výsledky prověřte na středotlakém a nízkotlakém turbínovém stupni.

Seznam doporučené odborné literatury:

KADRNOŽKA, J.: Lopatkové stroje. Akademické nakladatelství CERM, s. r. o. Brno, 2003. ISBN 80-7204-297-1

KADRNOŽKA, J.: Tepelné turbíny a turbokompresory. Nakladatelství CERM, s. r. o, Brno, 2004. ISBN 80-7204-346-3.

AMBROŽ, J.: Parní turbíny a kondenzace. Skripta ČVUT, 1984.

ŠČEGLAJEV, A.V.: Parní turbíny, 1. a 2. svazek. SNTL Praha 1983.

BEČVÁŘ, J.: Tepelné turbíny. Praha, SNTL, 1968.Ščeglajev A. V.: Parní turbíny, SNTL Praha, 1983. BRICH J., BEDNÁŘ L.: Program 4PP1 pro snímání a zpracování dat měření charakteristik turbínového stupně na pokusné turbíně 1MW, Technická zpráva Škoda, TZTP 0631, 1993.

HOZNEDL M., BEDNÁŘ L., POLÁK M., SEDLÁK K., MICZÁN M.: Snímání a zpracování dat naměřených na pětistupňové turbíně T10MW – provedení VT Temelín, Výzkumná zpráva Škoda, VZTP 1063, 2012.

Formální náležitosti a rozsah diplomové práce stanoví pokyny pro vypracování zveřejněné na webových stránkách fakulty.

Vedoucí diplomové práce: doc. Ing. Kamil Kolarčík, CSc.

09.12.2016 Datum zadání: 15.05.2017 Datum odevzdání:

Lu

doc. Ing. Kamil Kolarčík, CSc. vedoucí katedry

doc. Ing. Ivo Hlavatý, Ph.D.<br>děkan fakulty

Místopřísežné prohlášení studenta

Prohlašuji, že jsem celou diplomovou práci včetně příloh vypracoval samostatně pod vedením vedoucího diplomové práce a uvedl jsem všechny použité podklady a literaturu.

V Ostravě 15. 5. 2017

Kamil Karamarark

podpis studenta

#### Prohlašuji, že:

· jsem byl seznámen s tím, že na moji diplomovou práci se plně vztahuje zákon č. 121/2000 Sb., autorský zákon, zejména § 35 – užití díla v rámci občanských a náboženských obřadů, v rámci školních představení a užití díla školního a § 60 – školní dílo.

· beru na vědomí, že Vysoká škola báňská – Technická univerzita Ostrava (dále jen "VŠB TUO") má právo nevýdělečně ke své vnitřní potřebě diplomovou práci užít (§ 35 odst.  $3).$ 

· souhlasím s tím, že diplomová práce bude v elektronické podobě uložena v Ústřední knihovně VŠB-TUO k nahlédnutí a jeden výtisk bude uložen u vedoucího diplomové práce. Souhlasím s tím, že údaje o kvalifikační práci budou zveřejněny v informačním systému VŠB-TUO.

· bylo sjednáno, že s VŠB-TUO, v případě zájmu z její strany, uzavřu licenční smlouvu s oprávněním užít dílo v rozsahu § 12 odst. 4 autorského zákona.

· bylo sjednáno, že užít své dílo - diplomovou práci nebo poskytnout licenci k jejímu využití mohu jen se souhlasem VŠB-TUO, která je oprávněna v takovém případě ode mne požadovat přiměřený příspěvek na úhradu nákladů, které byly VŠB-TUO na vytvoření díla vynaloženy (až do jejich skutečné výše).

· beru na vědomí, že odevzdáním své práce souhlasím se zveřejněním své práce podle zákona č. 111/1998 Sb., o vysokých školách a o změně a doplnění dalších zákonů (zákon o vysokých školách), ve znění pozdějších předpisů, bez ohledu na výsledek její obhajoby.

V Ostravě: 15. 5. 2017

Kamil havczmarczyk

podpis

Jméno a příjmení autora práce:

Adresa trvalého pobytu autora práce:

Bc. Kamil Karczmarczyk Český Těšín, Vrchlického 110/7, 737 01

# **ANOTACE DIPLOMOVÉ PRÁCE**

Karczmarczyk, K. *Analýza vlivu hustoty sítě a turbulence na numerické řešení proudění v turbínových stupních:* Diplomová práce. Ostrava: VŠB – Technická univerzita Ostrava, Fakulta strojní, Katedra energetiky, 2017, 69 s. Vedoucí práce: doc. Ing. Kamil Kolarčík, CS<sub>c</sub>

Diplomová práce se zabývá problematikou numerického modelování turbulentního proudění páry stupněm turbíny a vlivem hustoty sítě. Úvodní část se zabývá informacemi o firmě Doosan Škoda Power. Následující kapitoly se zabývají obecným popisem parních turbín. V teoretické části je popis proudění tekutin, při obtékání tělesa. Praktická část se zabývá vlivem výpočetní sítě na výsledky při 3D výpočtu parní turbíny. Na konec praktické časti je vyhodnocení rozdílu vlivu sítí na správné zachycení turbulentního modelu. V závěru je uvedena ukázka optimálních parametrů sítem pro zachycení podstatných vlivů proudového pole.

# **KLÍČOVÁ SLOVA**

Parní turbína, ANSYS, CFX, numerický výpočet, turbínový stupeň, hustota sítě

# **ANNOTATION OF MASTER THESIS**

Karczmarczyk, K. *Analysis of the influence of mesh density and turbulence on the numerical solution of flow in turbine stages:* Diploma thesis. Ostrava: VSB – Technical University of Ostrava, Faculty of Mechanical Engineering, Department of Power Engineering, 2017, 69 pp. Lecturer: doc. Ing. Kamil Kolarcik, CSc.

The diploma thesis deals with numerical modelling of turbulent steam flow by turbine stage and with density of meshes. The introductory part presents information about Doosan Škoda Power. The following chapters deal with a general description of steam turbines. The theoretical part describes the body's flow of surrounding fluid. Practical part deals with influence of computing meshes on results in 3D modelling of steam turbine. The final part of the practical part evaluates the impact of the computing meshes on the correct fitting of the turbulent model. In conclusion, an example of optimal parameters is given in order to capture significant effects of the streamlines field.

### **KEYWORDS**

Steam turbine, ANSYS, CFX, Numerical calculation, Turbine stage, grid density

<span id="page-6-0"></span>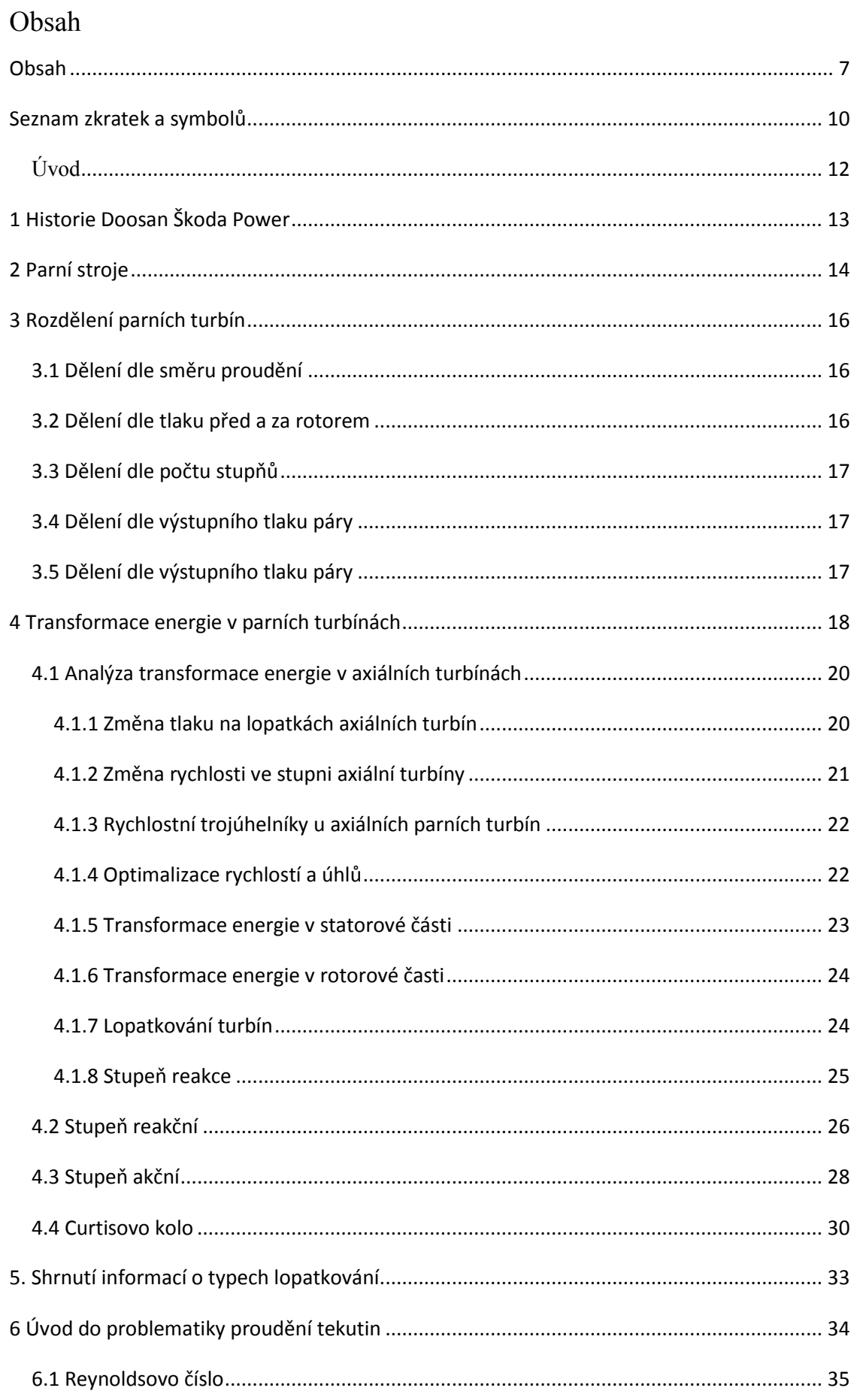

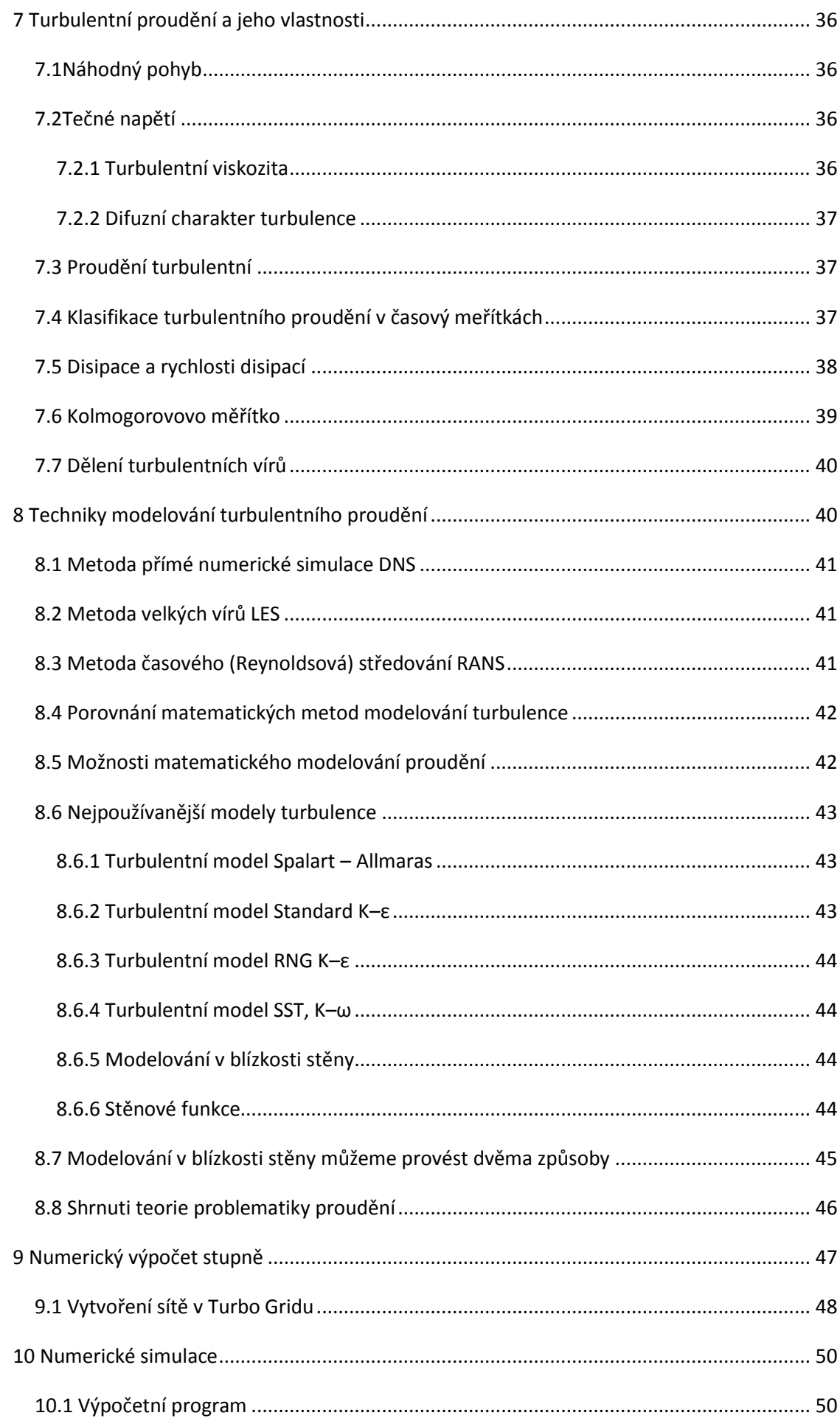

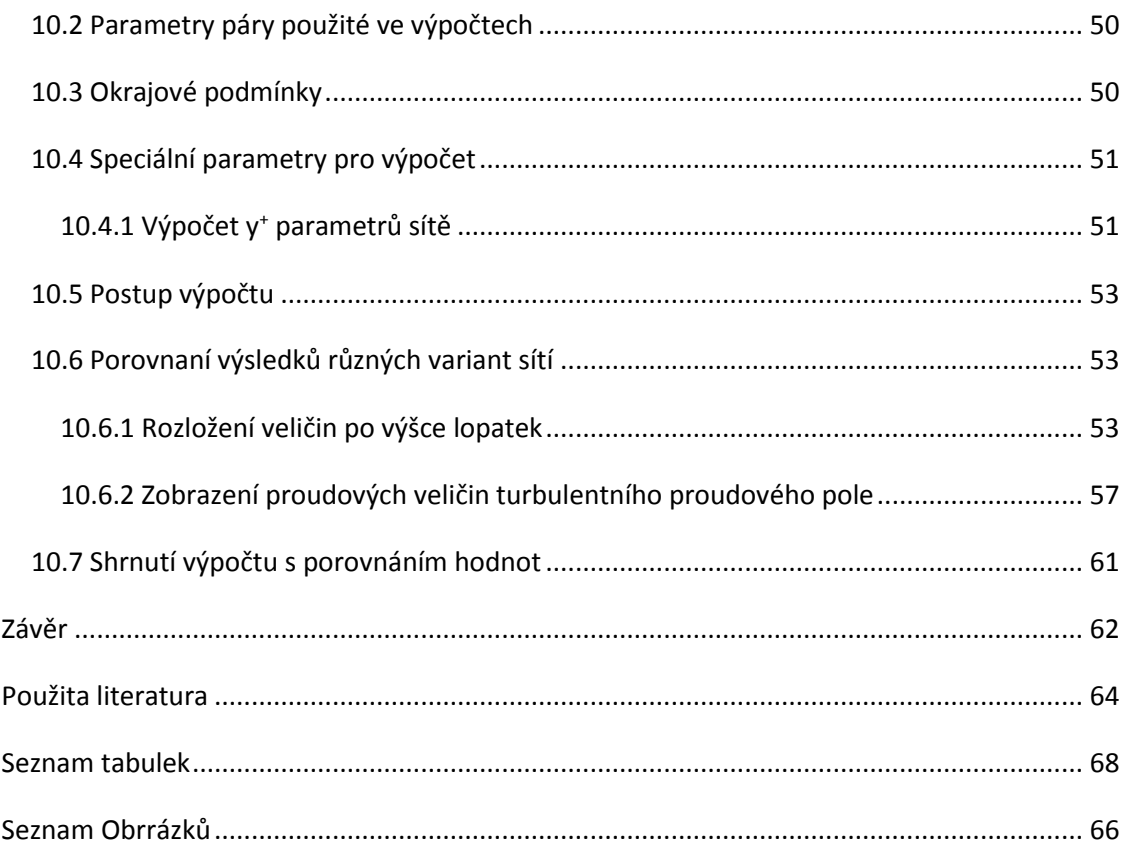

# <span id="page-9-0"></span>**Seznam zkratek a symbolů**

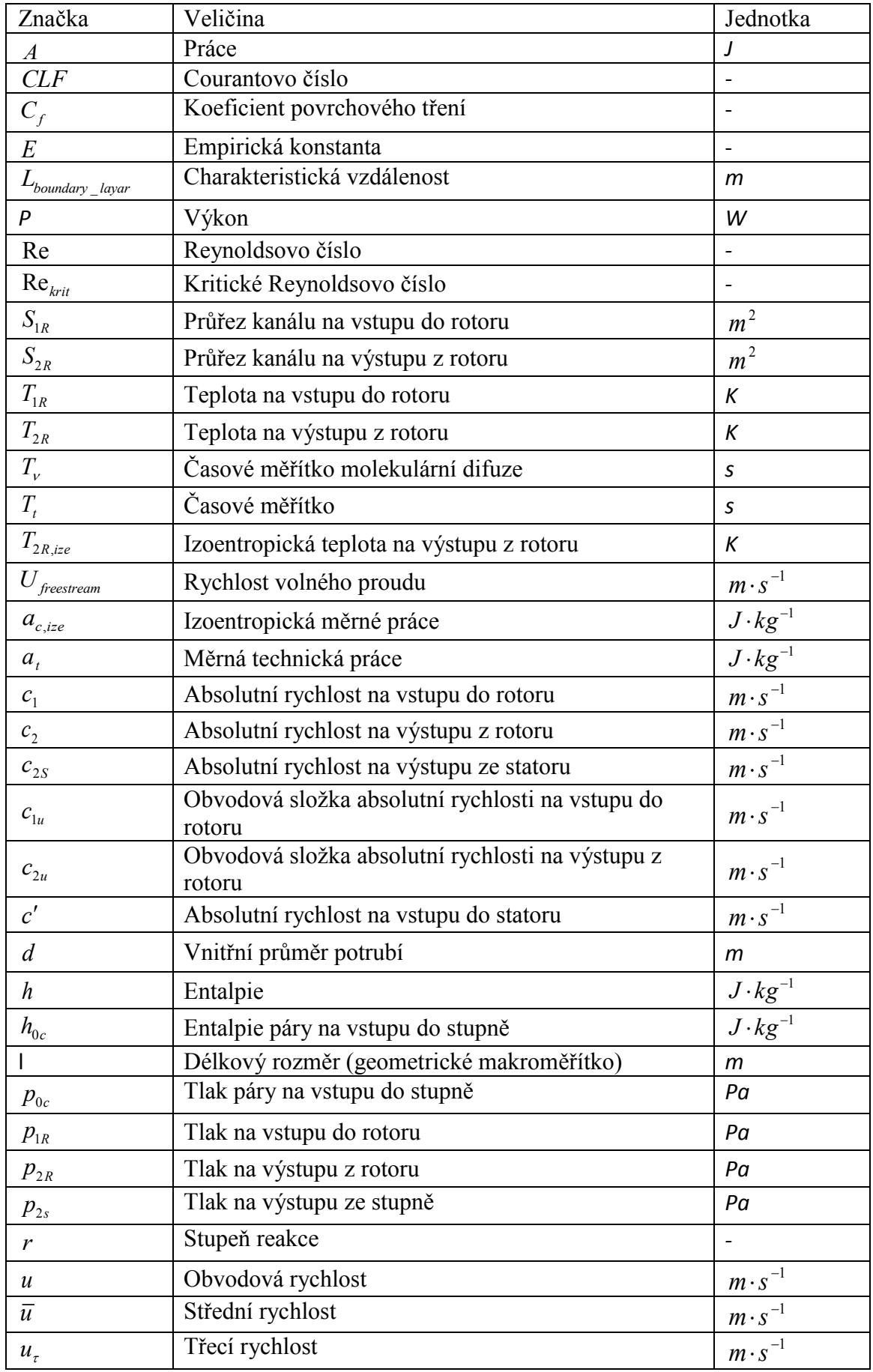

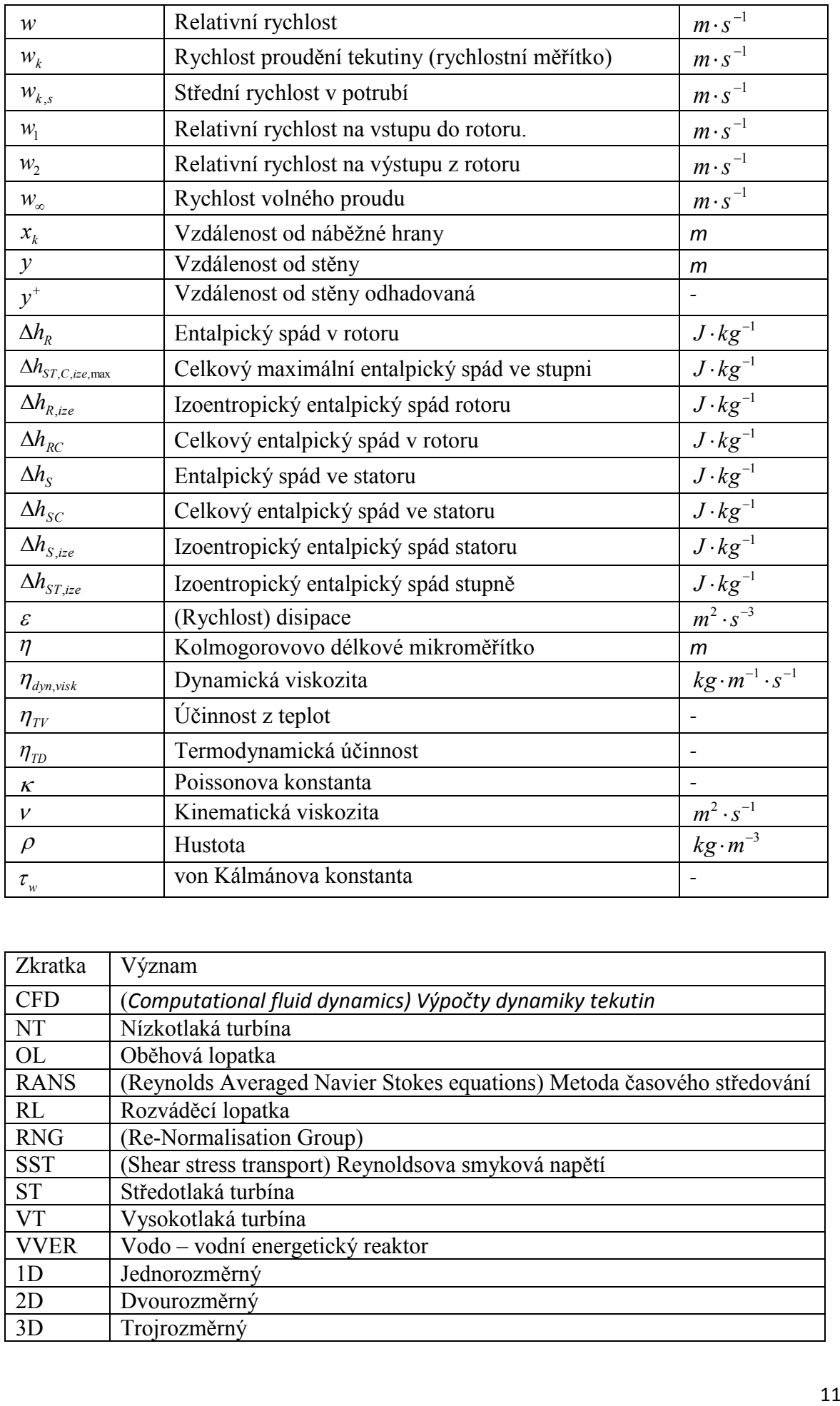

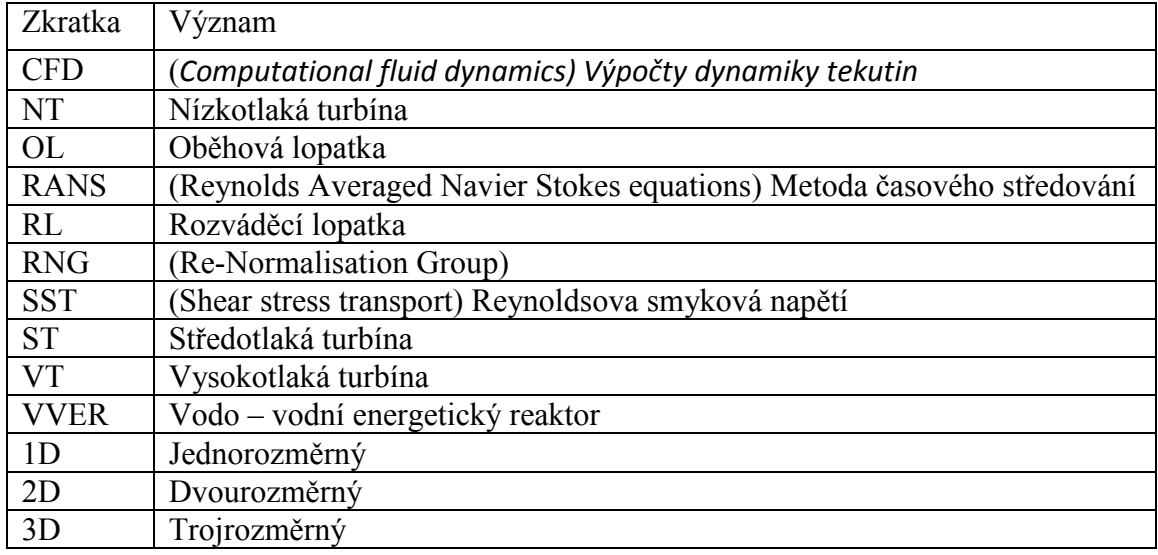

# <span id="page-11-0"></span>**Úvod**

Diplomová práce se zabývá řešením stlačitelného proudění páry ve stupni parní turbíny. Tato problematika je již dlouho řešena, ale i přesto stále není jednoduché toto proudění popsat. Dříve se pro popsání proudění úlohy zjednodušovaly na modelování 1D nebo 2D, což neodpovídalo přesnému chovaní proudící tekutiny. Druhou možností byly experimentální zkoušky pro řešení těchto problémů, ty však jsou velmi drahé a časově náročné. Postupem času se s vývojem výpočetní techniky objevily nové možnosti řešení těchto problémů a to s pomocí numerické simulace proudění. Díky tomu vznikla nová vědecká odvětví se názvem CFD (computational fluid dynamics). Přestože jsme schopni graficky nasimulovat proudění, musíme mít na paměti, že ne vždy odpovídá skutečnosti. To může být způsobeno zjednodušením geometrie či nedokonalostísítě. Také rovnice popisující děje, které se odehrávají během proudění nejsou přesné. Z toho důvodu jsou experimenty na reálných strojích nadále nenahraditelné. Nicméně nám tyto simulace proudění dávají dobrou představu o chovaní media proudícího lopatkovým kanálem. Proto v dnešní době porovnáváme výsledky simulace s experimentálním měřením.

Práce je vytvořena ve spolupráci s oddělením CFD ve společnosti Doosan Škoda Power a jejím cílem bude poukázat na důležitost přípravných operací při 3D modelování proudění. Dalším cílem je popsat vhodnost a nevhodnost hustoty sítě a zdůraznit, na jaké parametry je třeba se zaměřit.

V první části této práce bude popsaná problematika provozu turbín, jejich pracovních procesů se zaměřením na transformační děje probíhající v stupni turbíny. Následně se v teoretické části nachází popis proudění jak laminárního, tak turbulentního. Dále je uvedena ukázka, proč je tato oblast stále problematická a její komplexní řešení komplikované. Jsou představeny výpočetní turbulentní modely, které je možno aplikovat při výpočtu použití programu ANSYS CFX.

Praktická část se zabývá vytvořením matematického modelu pro numerický výpočet proudění v turbínovém stupni. Následující kapitoly obsahují popis vytvoření výpočetních sítí a zadání okrajových podmínek pro výpočet. Poslední část se zabývá vyhodnocením rozdílů sítí a grafické zobrazení výsledku turbínového stupně s vlivem kvality sítě na vypočtené hodnoty. V poslední části práce se nachází zhodnocení optimálních nastavení první buňky u steny pro správné zachycení vlivu stěny pro daný turbulentní model.

# <span id="page-12-0"></span>**1 Historie Doosan Škoda Power**

Počátek firmy se datuje do roku 1859, kdy byla založena hrabětem z Valdštejna jako strojírny a slévárny v městě Plzni. Už v roce 1869 byly tyto strojírny odkoupeny hlavním inženýrem firmy Emilem Škodou. V plzeňské škodovce se turbíny začaly vyrábět v roce 1904 na základě plánu francouzského prof. Augusta Rateau. Tato turbína byla vybavena plechovými lopatkami nýtovanými k tělu turbíny. Turbína dosahvala výkonu 440kW. Na základě této turbíny začaly Škodovy závody vyvíjet vlastní ukotvení lopatek k rotoru a ke skříni. První turbína vlastní konstrukce byla postavena a uvedena do provozu už v roku 1911. Tyto turbíny pak pomáhaly rozvíjet Československo za první republiky. Dalším vývojovým krokem byla už v roce 1923 tři segmentová kondenzační turbína s přihříváním páry, která dosahovala výkonu 23MW. Tato turbína byla například nainstalovaná v Třebovické elektrárně a pracovala tam až do začátku sedmdesátých let minulého století. S příchodem druhé světové války plzeňské závody Škoda přešly hlavně na výrobu zbraní, stejně jak tomu bylo i za první světové války. Díky tomu se také na konci války staly obětí bombových náletů, které zničily zhruba sedmdesát procent strojíren. Po skončení druhé světové války, jako ostatní podniky v České republice, byla i plzeňská škodovka zestátněna. I přes tuto změnu nedošlo k zastavení rozvoje firmy, ani k zastavení vývoje nových turbín, které byly v poválečném Československu potřeba. Pod vládou komunizmu se stát v oblasti těžkého průmyslu rychle rozvíjel. Vznikala potřeba generování velkého množství energie. To v roce 1959 vedlo k výstavbě soustrojí o výkonu 100MW. Následně v roce 1966 k postavení turbíny o výkonů 200MW. Během dalšího rozvoje přišlo v roce 1969 rozhodnutí o postavení nové turbínové haly impozantních rozměrů, což umožňovalo rozvoj větších a výkonnějších strojů a také stáhnutí vývoje a konstrukce do jedné oblasti. Následující období přineslo vývoj parní turbíny pro jadernou elektrárnu s reaktorem typu VVER, která měla výkon 220MW. Dalším vývojem byla turbína o výkonu 500MW, kterou byla kondenzační, čtyř segmentová parní turbína zhotovena v roce 1976. Další průlomovou turbínou byla turbína vyrobena v roce 1991 pro jadernou elektrárnu Temelín s výkonem 1000MW, která pracovala se sytou parou na vstupu do turbíny. Po pádu komunizmu začala privatizace státních podniků. Toto se týkalo i plzeňských závodů Škoda. Během privatizace vzniká společnost Škoda a.s., jejíž dceřinou společností byla Škoda turbíny. V tomto období se situace firmy ještě mnohokrát měnilí a vzniká společnost Škoda Power. V roce 2006 byla postavena turbína pro nadkritický elektrárenský blok v Ledvicích, který měl výkon 660MW. Od roku 2009 je Škoda Power částí společnosti Doosan, která se skládá s dceřiných společnosti Doosan Heavy Industries and Construction. V roce 2011 byly provedeny rekonstrukce a modernizace prostorů laboratoře pro vývoj nových parních turbín. [1,2]

# <span id="page-13-0"></span>**2 Parní stroje**

První člověk, který použil páru, aby konala práci, byl řecký filozof a fyzik Heron Alexandrijský. Žil v období, kdy Řecko bylo pod nadvládou Říma. Vynalezl mnoho různých strojů a jedním z nich byl pravě Aeolipilu (obr č. 1). Jako mnoho z jeho vynálezů sloužil k pobavení lidí. Tento stroj se skládal z ocelové koule, do které byla přiváděna horká pára a následně tato pára unikala přes potrubí na plášti koule. Potrubí byla umístěna tak, aby během uvolňování páry přes trysky umístěné na koncích potrubí docházelo k otáčení koule na základě zákona o zachování hybnosti. Existence tohoto stroje znamenala počátek reaktivního pohonu. [3,4]

První lopatkový stroj (obr č. 2) pracující s energií páry, byl stvořen italským vynálezcem Giovannim Branca,. Tento italský vynálezce žil ve městě Loreto. Jeho stroj využíval sytou páru, kterou získával odpařením vody v kotli a následně ji přes trysku hnal na lopatky oběžného kola, na kterých byla kinetická energie páry přeměňována na energii mechanickou. Následně mechanickou energii využíval k pohonu mlýna přes převodovku s klikovými mechanizmy. Svůj vynález s nákresy popsal v díle Le Machine. Skládal se z dvaceti pěti dřevorytin, kde byl tento stroj zobrazen i s různými způsoby využití. Byl představen v roce 1629. [5,6,7]

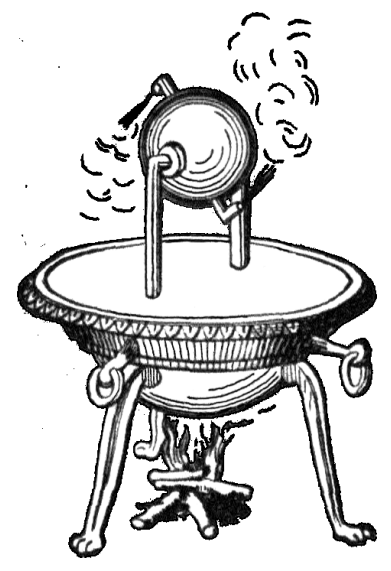

*Obrázek 1: Aeolipilu Řeckého fyzika Heroná Alexandrického [3]*

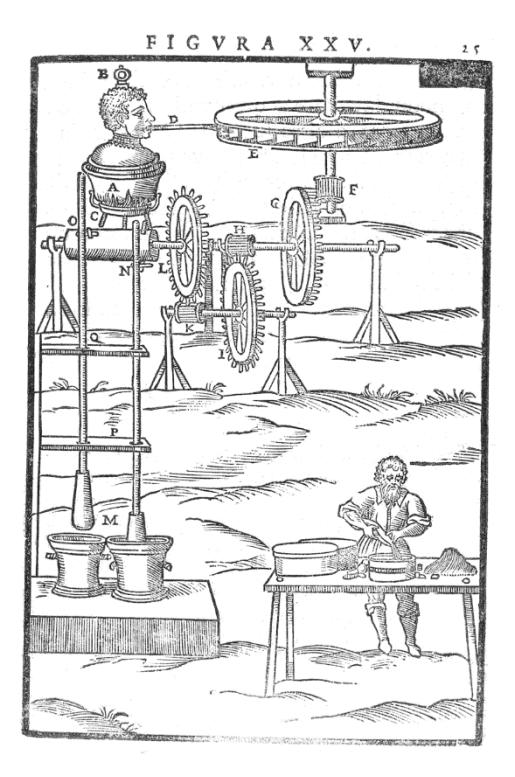

Největší rozvoj páry se konal během průmyslové revoluce. K tomuto rozvoji v roce 1712 velmi přispěl

*Obrázek 2: První parní stroj [7]*

Thomas Newcomen svým atmosférickým pístovým parním strojem, ve kterém docházelo k

expanzi syté páry a následně k její kondenzaci uvnitř pístu pomoci vstřiku vody do komory pístu. Tento pístový parní stroj byl přestavěn a upraven Jamsem Wattem. (viz obr. 3). Navržené změny umožnily kondenzaci páry mimo pracovní prostor pístu stroje, a to v kondenzátoru. Další změnou při úpravách bylo to, že na píst z druhé strany nepůsobil atmosféricky tlak okolí, ale tlak rozpínající se páry, která byla vháněna nad píst. V tomto stroji už nebyl jen jednostranný pracovní prostor, ale pracovní prostor byl z obou stran pístu. Další revolucí v rozvoji parního stroje bylo převedení posuvného pohybu pístu na rotační. Tuto změnu přinesl opět James Watt. [8]

Průlomovým objevem byla koncepce impulzní parní turbíny (viz obrázek č. 4). Byla navržená v roce 1882 Gustafem de Laval. Tato turbína byla následně zkonstruovaná v roce 1887. Součástí jsou Lavalovy dýzy, které byly schopny pracovat s rychlostmi překračujícími rychlost zvuku. Tato turbína se skládala z jednoho rovnotlakého stupně. [9]

V tomto období přišel s návrhem na využití energie páry v točivých strojích britský vynálezce Charles Algernon Parsons. V roce 1884 vyvinul přetlakovou vícestupňovou parní turbínu, kterou použil pro pohon lodí a následně pro pohon turbo generátoru. Jeden z jeho strojů byl postaven v roce 1899 v německem městě Elberfeld. Měl výkon jeden megawatt (viz obr č. 5 na následující straně).[10]

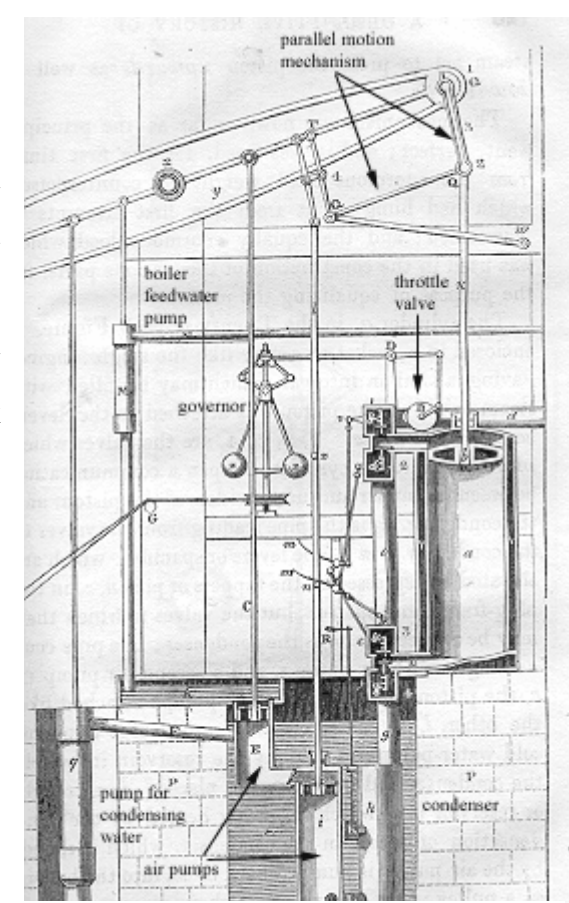

*Obrázek 3: Parního stroj Jamsená Watta [8]*

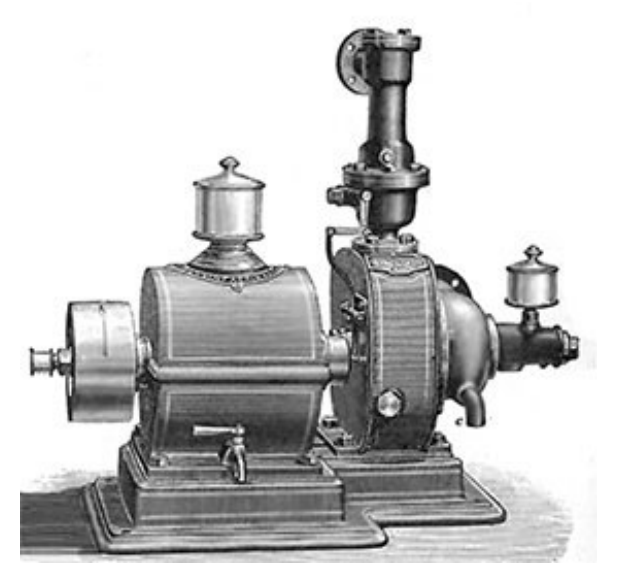

*Obrázek 4: Impulzní turbína Gustafa de Laval [9]*

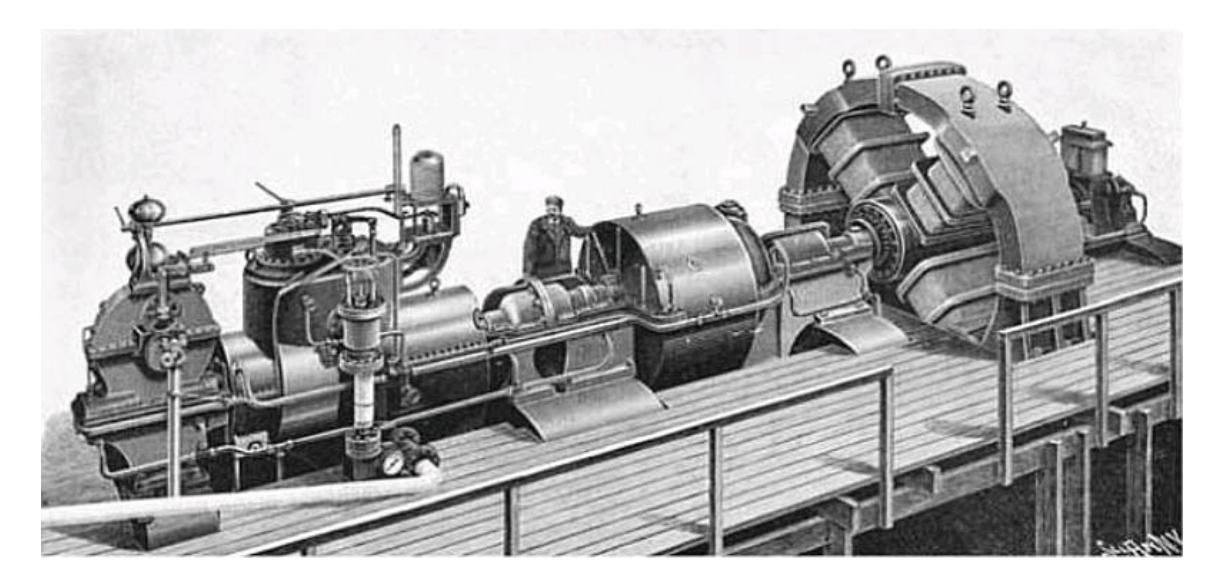

*Obrázek 5: Turbína Charlese Algernon Parsnona [10]*

# <span id="page-15-0"></span>**3 Rozdělení parních turbín**

Parní turbíny lze dělit podle různých kritérií. Například z hlediska jejich využití, typu transformace energie, konstrukce, nebo podle pracovních parametrů. [11,12]

# <span id="page-15-1"></span>**3.1 Dělení dle směru proudění**

V této podkapitole jsou turbíny rozděleny podle směru proudění média na výstupu ze stupně.

- Axiální u tohoto typu turbín pára vstupuje a vystupuje rovnoběžně s osou rotoru.
- Radiální u tohoto typu turbín proud plynu vstupuje do stupně rovnoběžně s osou rotace a opouští kolmo na osu rotace.

Můžeme se také setkat s kombinací obou těchto typů stupňů.

# <span id="page-15-2"></span>**3.2 Dělení dle tlaku před a za rotorem**

- Rovnotlaké akční
- Přetlakové reakční

# <span id="page-16-0"></span>**3.3 Dělení dle počtu stupňů**

Stupeň se skládá z části statorové a časti rotorové.

- Jednostupňové celá expanze proběhne na jednom stupni.
- Vícestupňové expanze probíhá postupně, v každém stupni se část energie transformuje.

# <span id="page-16-1"></span>**3.4 Dělení dle výstupního tlaku páry**

- Vysokotlaké (VT)
- Středotlaké (ST)
- Nízkotlaké (NT)

Velké elektrárenské bloky mohou být vybaveny jedním nebo dvěma mezipřihříváky, které jsou zapojeny mezi dvě části turbíny. Mezipřihřívák dohřívá teplotu páry před vstupem do následujících stupňů turbíny.

# <span id="page-16-2"></span>**3.5 Dělení dle výstupního tlaku páry**

- Protitlaká tato turbína se většinou používá v podnicích, kde je potřeba snížení parametrů páry pro následné využití.
- Kondenzační tlak na výstupu z této turbíny je velmi nízký (cca 6kPa) a vzniká zde fázová změna výstupní části turbíny a kondenzátoru.
- Odběrová tyto turbíny jsou v dnešní době nejčastěji využívány, odběrovou páru využíváme pro různé účely, jako je ohřev regeneračních ohříváků pro napájecí vodu nebo pohon napájecích čerpadel.

# <span id="page-17-0"></span>**4 Transformace energie v parních turbínách**

Parní turbíny jsou jedním z typů lopatkových strojů. Do této skupiny můžeme zařadit i turbokompresory, spalovací turbíny a mnoho dalších strojů. Charakteristické pro tyto stroje je, že mají rotor většinou osazený lopatkami (můžeme setkat i s názvem oběžné kolo). Lopatky umístěné v jedné řadě tvoří kanály, kterými proudí pracovní látka. V těchto kanálech také dochází k transformaci energii pracovní látky na energii mechanickou. [13]

Každý lopatkový stroj mění vstupní tlak na výstupní tlak, což nazýváme tlakovým spádem. Může docházet k rozdílu vstupních a výstupních rychlostí, nebo ke kombinaci obojího. [13]

U parních turbín je stupeň turbíny tvořen statorem a rotorem. První řady ve stupni tvoří lopatky statorové. Díky nim dochází k transformaci části entalpického spádu na kinetickou energii. Tato energie působí na rotor – místo konání mechanická práce. Statorové lopatky pomáhají nasměrovat proudící médium pod správným úhlem. [13]

Na obrázku číslo 6 je schematicky znázorněna první parní turbína funkce parních turbín.

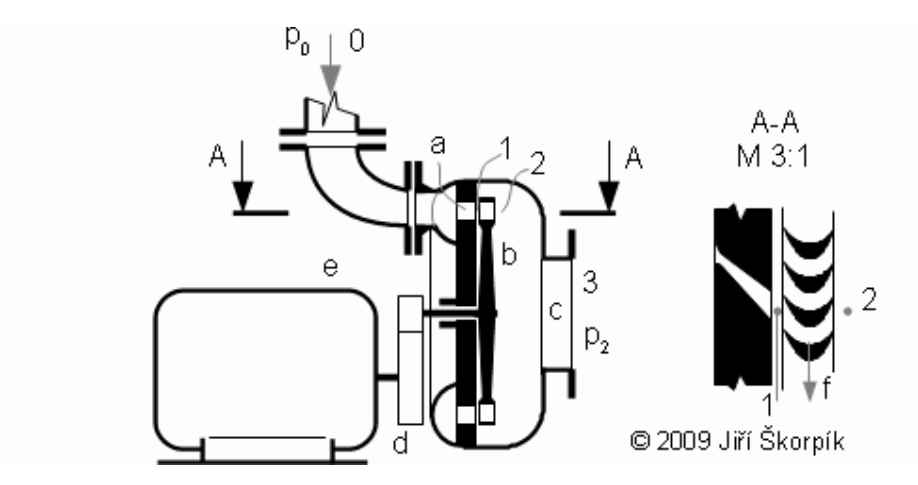

*Obrázek 6: Schématické znázornění Lavalovy turbíny*. [13]

Bližší popis obrázku číslo 6: **a** tryska "dýzové kolo" - většinou se skládá z více trysek; **b** rotor; **c** výstupní hrdlo; **d** převodovka; **e** el. generátor; **f** směr otáčení rotoru. **0** vstup páry do statorové mříže; **1** vstup páry do rotorové mříže; **2** výstup páry z rotoru; **3** výstup páry. Pára ze stavu **0** nejdříve expanduje do stavu **1** v Lavalově trysce (stator), ve které se část entalpického spadu transformuje na energii kinetickou. Proud páry následně vstupuje do lopatkových kanálů rotoru, kde dochází k přeměně kinetické energie páry na práci stupně. Za rotorem je kinetická energie páry mnohem nižší než před rotorem. [13]

Tento typ parních turbín již nepoužívá, zejména se z hlediska potřeby dosáhnout vyšších výkonů. Používají se vícestupňové parní turbíny, kde na sebe navazují statorové a rotorové lopatky.

Vícestupňové turbíny se dělí na dva typy – reakční a akční. V reakčních stupních dochází k expanzi jak na statorových, tak i v rotorových lopatkách. V případě akčních turbín zpracujeme většinu entalpického spádu ve statorových lopatkách. Část vnitřní energie je transformovaná na kinetickou energii a ta je následně transformována na energii mechanickou.

Lopatkové stroje jsou považovány za rychloběžné stroje. Molekuly vodní páry, které proudí lopatkovým kanálem, mají krátkou dobu setrvání v pracovním prostoru. Z tohoto důvodu můžeme přestup tepla zanedbat a považovat proudění za adiabatické.

Díky tomu při matematickém popisu uvažujeme, že přestup tepla je roven nule dq = 0 |J · kg<sup>-1</sup> | Po úpravě jedné formulace prvního termodynamického zákona vyplývá (1):

$$
dq = dh - da_t = c_p \cdot dT - v \cdot dp
$$
  
\n
$$
dq = 0
$$
  
\n
$$
da_t = dh
$$
  
\n
$$
da_t = c_p \cdot dT
$$
  
\n
$$
a_{t,ize} = c_p \cdot (T_a - T_{e,ize})
$$
  
\n
$$
\frac{a_{t,ize}}{dt} = h_a - h_{e,ize} \left[ J \cdot kg^{-1} \right]
$$
  
\n
$$
a_{t,ize} = \Delta h_{ize} = h_a - h_{e,ize} \left[ J \cdot kg^{-1} \right]
$$
  
\n(2)

Tato rovnice (2) znázorňuje izoentropickou práci při změně entalpického spádu  $\Delta h_{\scriptscriptstyle ize}$   $\left[ J\cdot kg^{-1}\right]$  .

Tyto matematické formulace však představují ideální stav, ve kterém nedochází k výměně tepla a tření. Při zahrnutí těchto faktorů dochází k nárůstu entropie, což můžeme vidět na grafickém zobrazení na obrázku č. 7, na kterém je znázorněna ideální změna a také změna skutečná, která je doprovázena nárůstem entropie, což tvoří křivku procházející body 1S-2S=1R-2R-2Rc

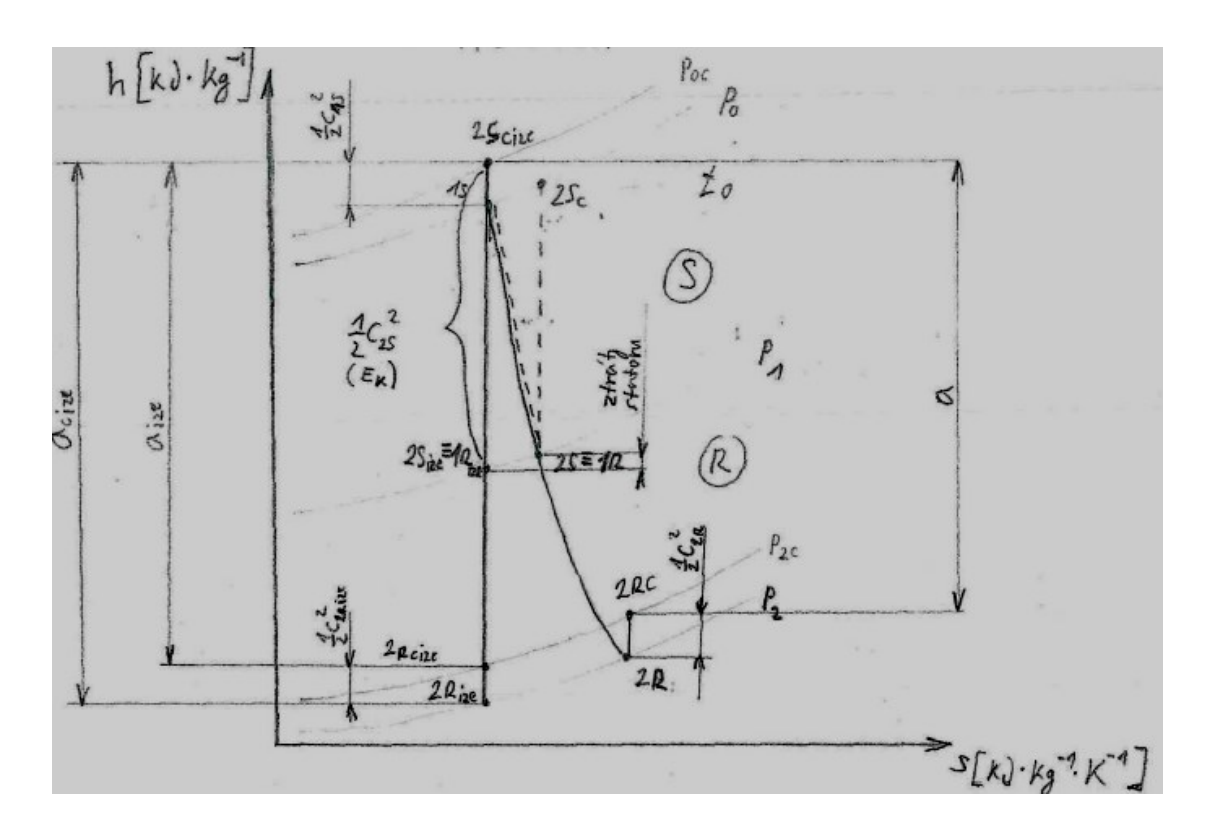

*Obrázek 7: Izoentropická a skutečná expanze páry na přetlakové lopatkové turbíně [14]*

Z výše uvedeného vidíme, že práce vykonaná turbínou záleží na entalpickém spádu na stupni turbíny. Musíme mít na zřeteli, že každý stupeň je schopen transformovat určitý entalpický spád. Spad je rozdělen do několika stupní. [11,14,15,16]

# <span id="page-19-0"></span>**4.1 Analýza transformace energie v axiálních turbínách**

Tato kapitol se zabývá popisem změn energie v axiálním stupni turbíny.

# **4.1.1 Změna tlaku na lopatkách axiálních turbín**

<span id="page-19-1"></span>Obrázek číslo 8 znázorňuje řez jedním stupněm axiální turbíny, kde bod **0** je vstup do statorové části. Bod **1** je vstup do rotorové části a bod **2** je výstup z rotorové časti stupně. Mezi body **0-1** dochází k expanzi páry, což je znázorněno graficky na obrázku. Mezi body je vidět částečná expanze daná mírnou reakcí stupně. Nejedná se o čistě rovnotlaký stupeň mezi body**1-2**.[4]

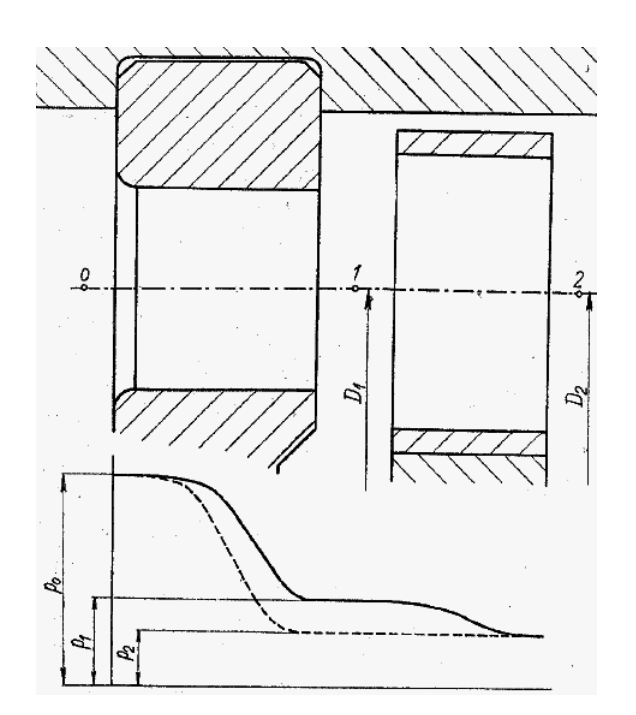

*Obrázek 8: Stupeň axiální parní turbíny, průběh tlaků [11]*

#### **4.1.2 Změna rychlosti ve stupni axiální turbíny**

<span id="page-20-0"></span>Na obrázku číslo 9 (následující strana) je znázorněn řez stupněm parní turbíny, spolu s vektory rychlostí. Směr proudění částmi stupně popisují body 0-1-2, které jsou totožné s body popsanými v předešlé kapitole. Tok páry lopatkovým kanálem stupně je popsán dvěma vektory **w** a **c,** kdy vektor **c** představuje rychlost absolutní a vektor **w** rychlost relativní.

Na vstupu do statoru má statorová lopatka takový tvar, aby kopírovala směr vektoru **c´,**  který se během prostupu statorovým kanálem zvětšuje a zpracovává tlakový spád. Při výstupu ze statorové části a vstupu do rotorové části je absolutní rychlost největší  $c_{2s} = c_{1R}$ . Při vstupu do rotorové mříže je nutné vektorově přičíst unášivou složku rychlosti. Díky tomu získáme relativní složku rychlosti. Následně dochází k ohnutí proudu. Vektor relativní rychlosti je výslednicí vektorového součtu vektorů absolutní a obvodové rychlosti. V parních axiálních turbínách můžeme rozlišovat dva typy rotorových lopatek, což se z hlediska změny relativní rychlosti projevuje tak, že relativní rychlosti na vstupu i výstupu z rotorové části stupně si jsou rovny-  $w_1 = w_2$  a to tehdy, když nedochází k expanzi páry v lopatkovém kanálu a tento typ lopatek nazýváme rovnotlakým. Existujitaké rotorové lopatky, u kterých dochází ke změně relativní rychlosti  $w_1 < w_2$  a v tomto případě hovoříme o reakčních lopatkách, kde dochází k expanzi páry i v rotorovém kanálu.

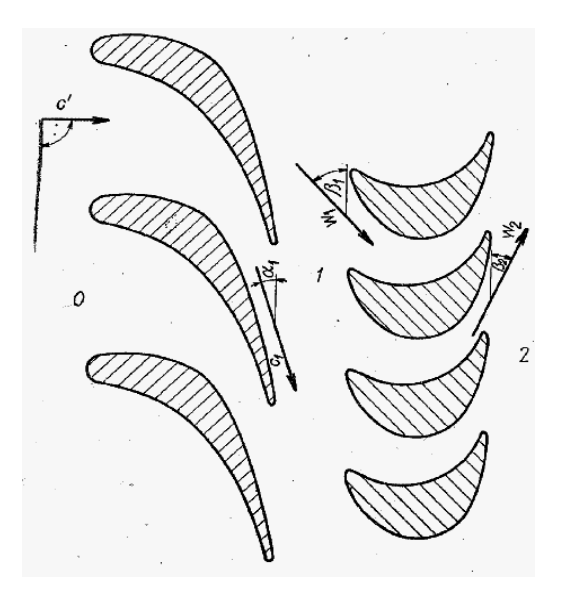

*Obrázek 9: Rovinná lopatková mříž rovnotlakého stupně axiální parní turbíny [11]*

Se znalostí velikosti vektoru, relativní rychlosti a unášivé složky rychlosti vektoru určíme rychlost absolutní <sup>*c*2</sup>, která vstupuje do dalšího stupně turbíny. [11]

#### <span id="page-21-0"></span>**4.1.3 Rychlostní trojúhelníky u axiálních parních turbín**

Proudění plynu kanálem se popisuje dvěma vektory rychlosti, které jsou pro zjednodušení představy zobrazené v rychlostních trojúhelnících, které vidíme na obrázku č. 10. Na obrázku můžeme také vidět, že vektor rychlosti **u** je konstantní na daném poloměru. [11]

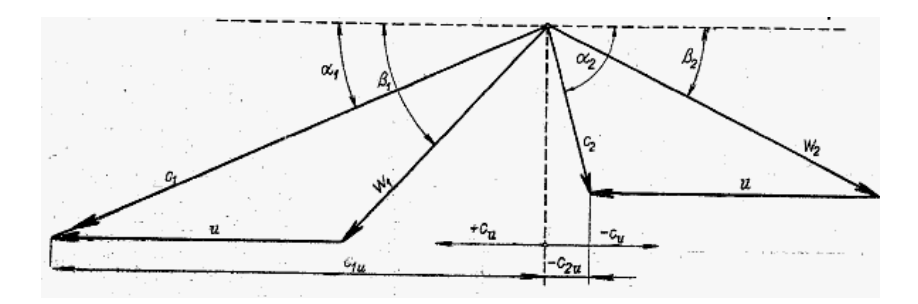

*Obrázek 10: Rychlostní trojúhelníky rovnotlakého stupně axiální parní turbíny [11]*

#### **4.1.4 Optimalizace rychlostí a úhlů**

<span id="page-21-1"></span>Důležitými faktorem je také optimalizace úhlů. Díky optimalizaci tohoto faktoru můžeme docílit zlepšení parametrů stupně. Například zmenšením úhlu  $\alpha_1$  k nule. Toto je možné pouze teoreticky, v reálných případech se tato hodnota pohybuje v rozmezí dvanácti až šestnácti stupňů.

Důležitá je také absolutní rychlost na výstupu z rotoru 2 *c* . Její hodnota by měla být co nejnižší. Z tohoto hlediska je tato rychlost svázaná s úhlem  $\alpha_2^{'} = 180^\circ - \alpha_2 - \beta_2$ , který leží mezi vektory rychlosti <sup>C<sub>2</sub></sub> a <sup>u</sup>. V ideálních případech by se měl tento úhel pohybovat kolem</sup> hodnoty devadesáti stupňů, ale v realitě se tento úhel pohybuje kolem hodnoty dle toho vztahu  $\alpha_2^{'} = 180^\circ - (80^\circ \div 88^\circ)$ [14]

#### **4.1.5 Transformace energie v statorové části**

<span id="page-22-0"></span>Statorové části stupně slouží k transformaci tlakové energie na energii kinetickou páry. Z prvního termodynamického zákona, jeho druhé formulace (viz vzorec 1) vyjádříme rovnici celkové energie pracovní látky. Z ideálních podmínek víme, že nedochází k výměně tepla s okolím (4) a také víme, že stator je nepohyblivou částí, tudíž nekoná práci (5). Matematicky tedy můžeme napsat:

$$
dq = 0 \tag{4}
$$

$$
da_t = 0 \tag{5}
$$

Další zásadou, kterou se řídíme je, že energie se nemůže nikde ztratit, a to nám popisuje rovnice zachovaní celkové energie. Statorová část je nehybná, nekoná práci. Ale pokles tlakové energie během expanzního děje se projeví nárůstem kinetické energie, což matematicky můžeme zapsat (6). [11,15,16]

$$
E_k = \frac{1}{2} \Delta c_s^2 \tag{6}
$$

Při zahrnutí a všech úvah a matematickém zápisu dostaneme tato vyjádření:

$$
dq = dh - da_t \implies dq = 0 \implies da_t = 0
$$
  

$$
\Delta h_{SC} = \Delta h_S + \frac{1}{2} \Delta c_S^2
$$
 (7)

$$
(h_{1s} - h_{2s}) + \frac{1}{2} (c_{1s}^2 - c_{2s}^2) = 0
$$
  

$$
h_{1s} - h_{2s} = \frac{1}{2} (c_{2s}^2 - c_{1s}^2)
$$
 (8)

#### **4.1.6 Transformace energie v rotorové časti**

<span id="page-23-0"></span>V rotorové části stupně platí totožné zásady, jako u statorové časti, ale mění se podmínky. Tedy platí pořád první termodynamický zákon, ale na rozdíl od statoru je rotor pohyblivou části stupně, a tedy koná práci. Stejnou zásadou je, že rotor neodvádí teplo do okolí.

Z hlediska zákona zachovaní energie musíme pamatovat na to, že do rotoru už přichází pára nejen s vysokou entalpií, ale také část energie, která je také uchovaná v energii kinetické páry. A tedy práce, která je odvedena z rotorové části, je rovna poklesu entalpie, ale také i kinetické energie. [11,15,16]

$$
(h_{1s} - h_{2s}) + \frac{1}{2} (c_{1s}^2 - c_{2s}^2) = 0
$$
\n(8)  
\n
$$
h_{1s} - h_{2s} = \frac{1}{2} (c_{2s}^2 - c_{1s}^2)
$$
\n(9)  
\n4.1.6 Transformace energie v rotorové časti  
\nV rotorové části stupně platí totožné zásady, jako u statorové časti, ale mění se  
\nWrolově části stupně, a tedy koná práci. Stejnou zásadou je, že rotor neodvádí teplo do  
\n16.  
\nZ hlediska zákona zachovaní energic musíme pamatovat na to, že do rotoru už přichází  
\n16.2 hlediska zákona zachovaní energic musíme pamatovat na to, že do rotoru už přichází  
\n17.2.4 tedy práce, která je odvedena z rotorové části, je rovna poklesu entalpie, ale také i  
\netické energie. [11,15,16]  
\n
$$
dq = dh - da, \Rightarrow dq = 0
$$
\n
$$
\Delta h_{ac} = \Delta h_{ac} + \frac{1}{2} \Delta c^2
$$
\n(9)  
\n
$$
\Delta h_{ac} = \Delta h_{ac} + \frac{1}{2} \Delta c^2
$$
\n
$$
\Delta h_{ac} = \Delta a_{c}
$$
\n
$$
h_{1s} - h_{2s} = \frac{v_1^2 - w_1^2}{2} = \frac{v_1^2 - c_2^2}{2} + \frac{w_2^2 - w_1^2}{2}
$$
\n(10)  
\n(10)  
\n(17)  
\n(17). 4.17. 1.004tkování turbin  
\nLopatkování turbin  
\nLopatkování turbín  
\nLopatkování nemi vždy stejné. V dnesní době jsou využívány tři typy lopatkování. 18.7  
\ntryny lopatek se hlavně liší stupněm reakce, třetí typ se používák u stálení proudu, a to  
\n24  
\n24  
\n24  
\n25.

# **4.1.7 Lopatkování turbín**

<span id="page-23-1"></span>Lopatkování není vždy stejné. V dnešní době jsou využívány tři typy lopatkování. První dva typy lopatek se hlavně liší stupněm reakce, třetí typ se používá k ustálení proudu, a to jako prvních lopatek u turbíny.

### **4.1.8 Stupeň reakce**

<span id="page-24-0"></span>Tato veličina popisuje, jak je rozdělena transformace energie ve stupni. Jinak jak velký je entalpický spád u statorové části a jak velký spád připadá na rotorovou část.

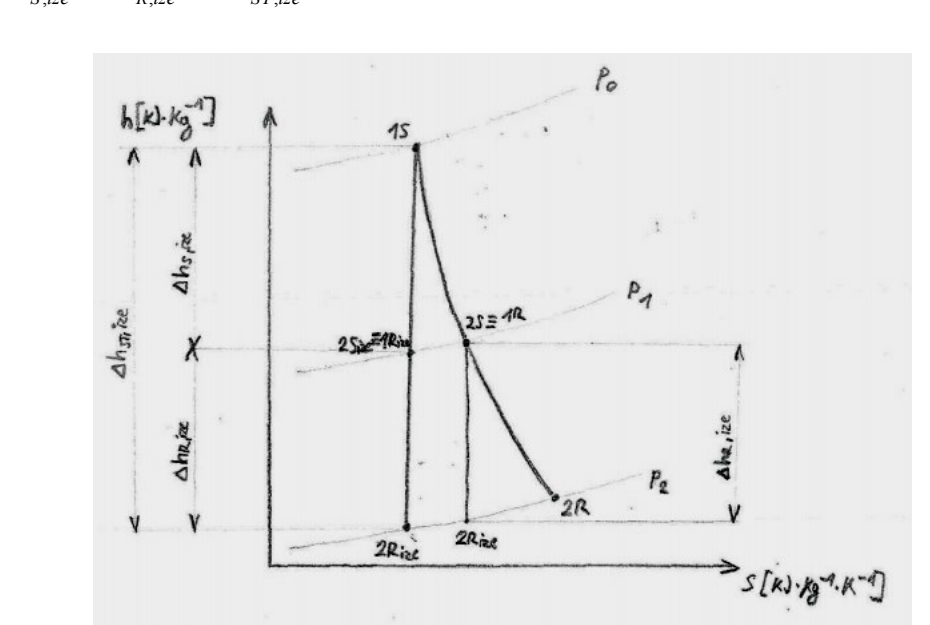

$$
r = \frac{\Delta h_{R,ize}}{\Delta h_{S,ize} + \Delta h_{R,ize}} = \frac{\Delta h_{R,ize}}{\Delta h_{ST,ize}} \left[ - \right]
$$
\n(11)

*Obrázek 11: Ideální a skutečné změny ve stupni. H-s diagram [14]*

Jestliže je stupeň reakce na úrovni pěti desetin, pak v tomto případě mluvíme o reakčním stupni. V tomto případě má také stupeň na vstupu do rotorové části vyšší tlak, než na výstupu. Můžeme tedy říct, že zhruba polovina entalpického spádu byla transformovaná v statoru a druhá část je transformovaná v rotorové části.

Jestliže stupeň reakce je na úrovni nula, mluvíme o rovnotlakém stupni. To znamená, že celý entalpický spád byl transformován na energii kinetickou v statoru a následně v rotoru dochází jen ke konání práce na úkor kinetické energii média.

V současnosti není toto rozdělení tak úplně přesné, protože i u rovnotlakých lopatek se již vytváří minimální stupeň reakce, který se ale pohybuje kolem dvou až tři procent. [11]

### <span id="page-25-0"></span>**4.2 Stupeň reakční**

Reakční, jinak také přetlakový stupeň, je charakteristický tím, že lopatky jsou totožně zakřivené jak u statorové, tak i rotorové části stupně. Další charakteristickou vlastností je délka a štíhlost lopatek, jak je vidět na obrázku č. 12.

Ideální stupeň reakce u toho typu lopatkovaní je roven pěti desetinám. Z toho vyplývá, že polovina entalpického spádu je převedena na kinetickou energii v statorové části. Následně v rotorové části se tak v idealním případě transformuje polovina entalpického spádu. To můžeme zapsat matematicky několika rovnicemi (12), které představují změny v stupni. [11,15,16]

$$
\Delta h_{R,ize} > 0
$$
\n
$$
h_{1R} - h_{2R,ize} > 0
$$
\n
$$
h_{1R} > h_{2R}
$$
\n
$$
c_p \cdot T_{1R} > c_p \cdot T_{2R,ize}
$$
\n
$$
T_{1R} > T_{2R,ize}
$$
\n
$$
p_{1R} > p_{2R,ize}
$$
\n
$$
w_2 > w_1
$$
\n(12)

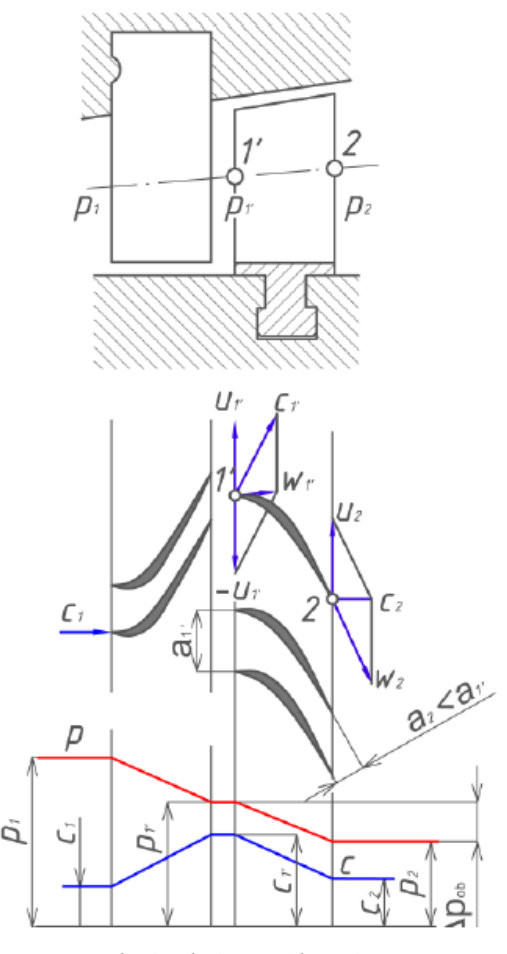

*Obrázek 12: Válcový řez přetlakového stupně a průběh tlaků a rychlostí [17]*

Tvar lopatkového kanálu se po celou dobu zužuje. Tím je vytvořen tvar odpovídající tvaru zúžené dýzy. Tento tvar lopatkového kanálu je jak u statorových, tak i u rotorových lopatek stupně. Díky tomu jsme schopni entalpický spád transformovat jak v statoru, tak v rotoru. Důležitým aspektem je minimalizace mezery mezi rozváděcími a oběžnými lopatkami stupně z důvodů omezení ztrát páry z lopatkového kanálu stupně.

Tento typ lopatek se nejčastěji vyskytuje v posledních řadách lopatek turbíny, kde jsou malé entalpické spády. Jelikož se nacházejí v posledních řadách lopatkování a tím pracují v oblasti, kde se vyskytuje částečně mokrá pára, musí tyto lopatky odolávat erozivním vlivům kapiček vody, což sebou nese použití dražších materiálů na výrobu těchto lopatek. [11,15,16]

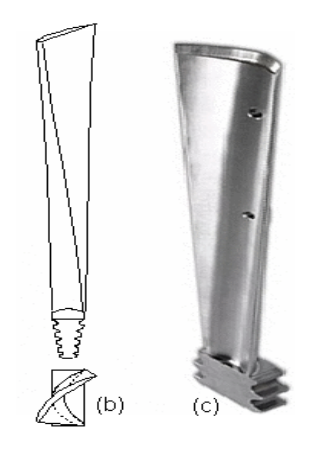

*Obrázek 13: Přetlakové lopatky [18]*

Děj, který probíhá v lopatkovém stupni, je zobrazen na obrázku č. 14. Je znázorněn h-s diagram, ve kterém je stupeň reakce roven pěti desetinám. Transformace entalpického spádu je rovnoměrně podělena na dvě části, které také odpovídají části rotorové a statorové.[11,15,16]

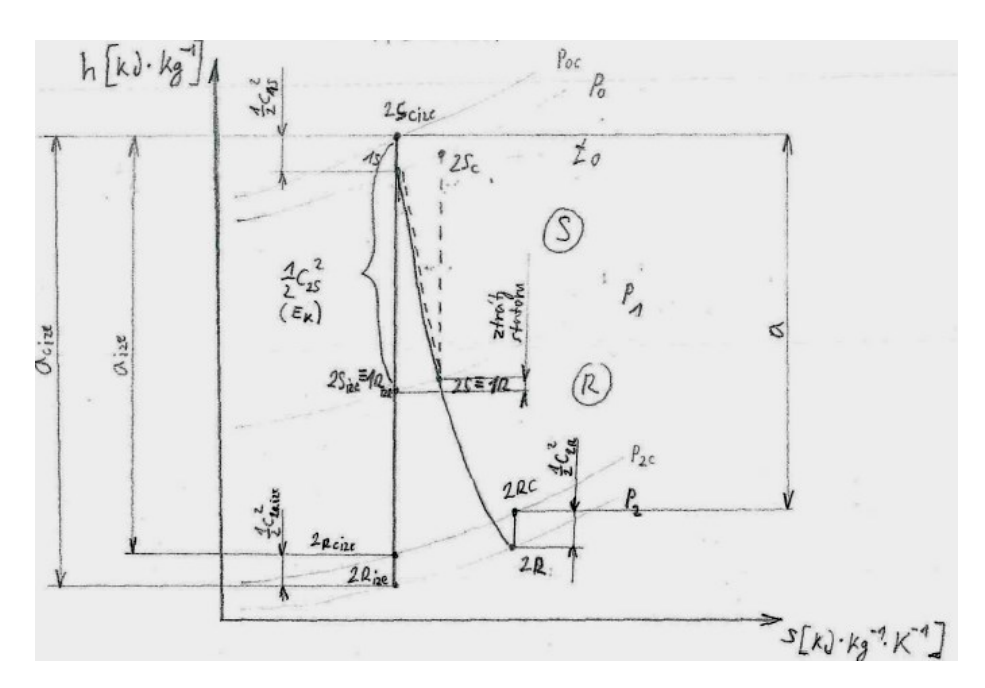

*Obrázek 14: H - s diagram expanze páry v přetlakovém stupni [14]*

## **4.3 Stupeň akční**

<span id="page-27-0"></span>Akční, neboli rovnotlaký stupeň je charakterizován tím, že stupeň reakce je v ideálním případě roven nule. V tomto případě je celkový entalpický spád transformován v rozváděcí části stupně na nárůst energie kinetické a následně transformací na mechanickou energii v rotorové části, kde nedochází k expanzi plynu. U tohoto typu se část statorová výrazně liší od části rotorové. Lopatkový kanál mezi statorovými lopatkami má tvar Lavalovy dýzy neboli tvar konvergentně divergentní trysky. Důvodem je dosažení maximální expanze, a tudíž překročení rychlosti zvuku a tím nadkritického proudění. Když u rotorové části již nedochází k expanzi plynu, tehdy nedochází k žádné diferenci tlaku na vstupu a výstupu. Z tohoto vyplývá, průřez mez lopatkami u rotorové části je konstantní. Toto můžeme vidět na obrázku č. 15. Dochází jen k zakřivení proudu, je konaná práce na úkor energie kinetické, která je předaná oběžnému kolu. Díky absenci diference tlaku na vstupu a výstupu z oběžné části je kladen menší důraz na zmenšení vůle mezi statorem a rotorem. Zjednodušené uspořádání můžeme vidět na obrázku

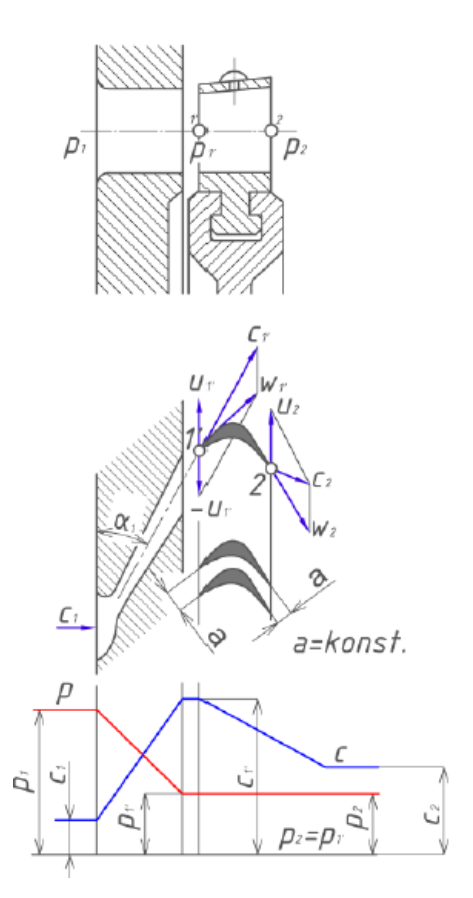

*Obrázek 15: Řez rovnotlakého stupně a průběh tlaků a rychlostí [17]*

Tyto matematické rovnice (13) nám popisuji chování stupně z hlediska základních a nejdůležitějších veličin jako jsou rychlosti, entalpie a tlaky.

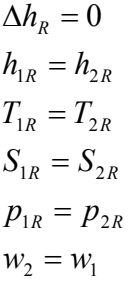

č 14.

(13)

Ve skutečnosti stupeň reakce není roven nule a dochází k částečné expanzi plynu i v rotorové části.

Tyto lopatky se obvykle využívají v prvních řadách lopatkování a pracují s vyšším tlakovým rozdílem, které jsou schopny zpracovat větší entalpický spád. Většinou jsou obsazeny bandáží, která minimalizuje tok páry v místě, kde není konána práce. Tento typ lopatkování má také podstatně kratší délku. Jsou masivnější, aby byly schopny odolávat větším silám. [11,16,17]

Na obrázku č. 16 (následující strana) vidíme h-s diagram, který popisuje průběh změny v lopatkovém stupni u rovnotlakého lopatkování. Zde můžeme také vidět, že celkový entalpický spád je transformován v statorové části na energii kinetickou.

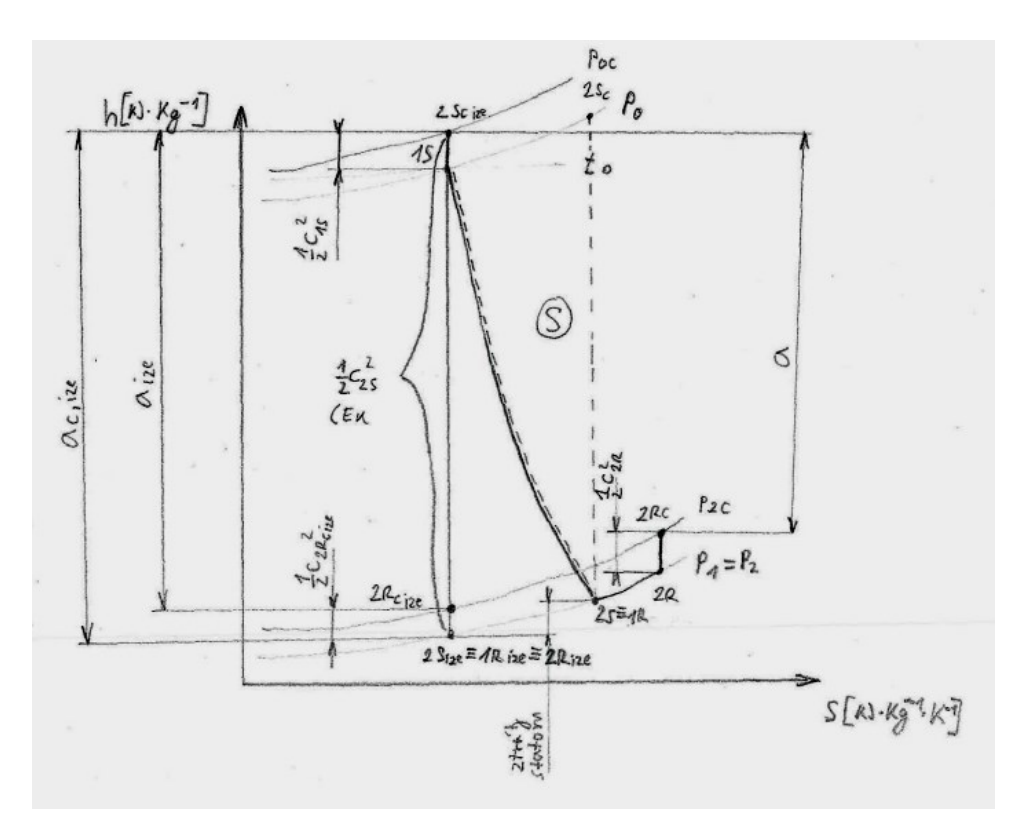

*Obrázek 16: H – s diagram expanze páry v rovnotlakém stupni [14]*

Z rychlostních trojúhelníků na Obrázku č. 16 je vidět, že obvodová složka absolutní rychlosti na vstupu do rotorové časti  $c_{1u}$  je zhruba dvakrát větší než obvodová rychlost u. Výsledkem rovnice (14) je, že stupeň je schopen transformovat entalpický spád rovný dvojnásobku kvadrátu úhlové rychlosti *u* což můžeme vidět po úpravě rovnice. [11, 16]

$$
c_1 \doteq 2 \cdot u \doteq \sqrt{2 \cdot \Delta h_{ST,C,ize,\text{max}}}
$$
  

$$
\Delta h_{ST,C,ize,\text{max}} \doteq 2 \cdot u^2
$$
 (14)

Např. zvolí-li se hodnoty rychlosti obvodové i absolutní o velikosti 280  $\left|m \cdot s^{-1}\right|$  obdrží se entalpický spád, který je transformován na jednom stupni rovnotlaké turbíny, což můžeme vidět níže.

$$
\Delta h_{ST,C,ize,max} = a_{c,ize} = u \cdot c_1 = 2 \cdot u^2 = 2 \cdot 280^2
$$
\n
$$
\Delta h_{ST,C,ize,max} = 156800 \left[ J \cdot kg^{-1} \right]
$$
\n(15)

Taktový rovnotlaký stupeň je schopen maximálně transformovat entalpický spád  $156800 \left| J \cdot kg^{-1} \right|$ .[14]

# <span id="page-29-0"></span>**4.4 Curtisovo kolo**

Je to speciální typ akčního lopatkování turbíny. Je schopno zpracovávat velký entalpický spád. Tento typ je často využíván jako první řada u parních turbín, jinak se mu taky říká regulační stupeň, z důvodů ustálení a zredukování proudu páry před následujícími stupni v turbíně. Nevýhodou tohoto olopatkovaní je nižší účinnost, než u klasického rovnotlakého stupně. Výhodou je, že při samostatném využití Curtisová kola jsme schopni při transformaci velkého entalpického spádu dosáhnout nižších obvodových rychlostí.

Tento stupeň turbíny se skládá většinou ze dvou nebo tří oběžných řád lopatek a jedné řady rozváděcích lopatek a jednou nebo dvěma řadami vratných lopatek. Na obrázku č. 16 vidíme řez Curtisovým kolem, kde římské jedna označuje rozváděcí lopatku, následně římské dva a čtyři označuje oběžné lopatky a římským tři je označena vratná lopatka, která je uložená v statorové skříni jako rozváděcí lopatky. [11,17]

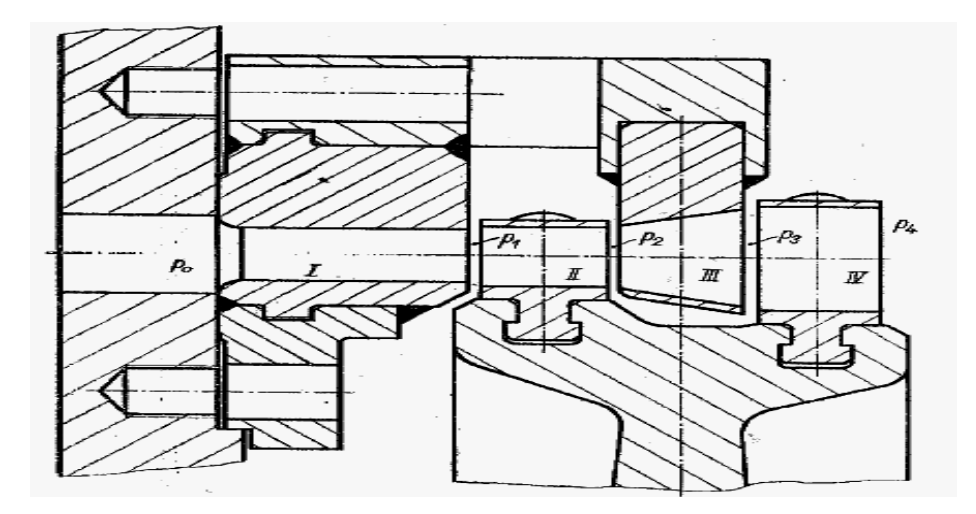

*Obrázek 17: Řez Curtisova stupně [11]*

Díky tomu, že Curtisův stupeň zpracovává velký entalpický spád, je výstupní rychlost proudu páry z prvních oběžných lopatek 2 *c* vysoká, a proto proud páry prochází jen lopatkami vratnými, které změní směr proudu na další řadu lopatek oběžných. Na výstupu z Curtisova kola následuje volný prostor, který plní funkci ustálení proudu před následujícími řadami lopatek.

Na obrázku č.18 je h–s diagram, představující děj který probíhá v Curtisově kole. Expanze páry probíhá v statorových lopatkách, kde je transformována entalpie páry na kinetickou energii proudu páry, která je následně předána řadám rotorových lopatek pro jejich urychlení a vykonání práce. [11,17]

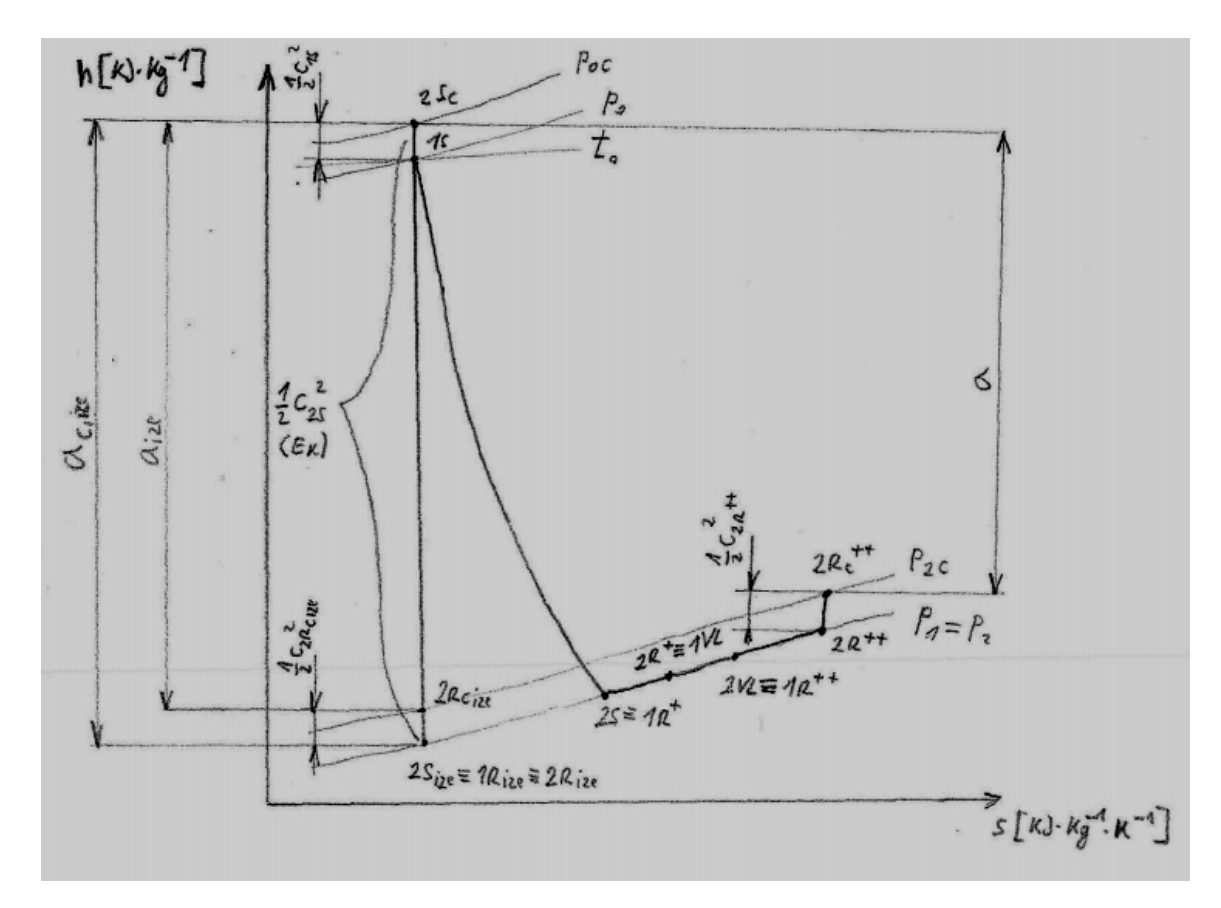

*Obrázek18: h–s diagram expanze páry C – kole [14]*

Jestliže připustíme ideální předpoklad, že úhel alfa jedna je roven nule a vektor absolutní rychlosti na výstupu z druhé řády rozváděcích lopatek bude rovnoběžný s osou rotace, zjistíme, že úhel alfa čtyři bude roven devadesáti stupňům. Můžeme říci, že velikost vektoru absolutní rychlosti obvodové části vstupujícího do rotorové části je roven velikosti vektoru absolutní rychlosti na výstupu z rotorové části. Z těchto předpokladů můžeme na základě

předchozích kapitol říci, že zde je vykonána největší izoentropická práce. Také můžeme říct, že byl transformován největší entalpický spád. Matematickou zápis vidíme níže (16)

$$
\Delta h_{ST,C,ize,\max} = \underbrace{a_{c,ize} = u \cdot c_1 \left[ J \cdot kg^{-1} \right]}_{}
$$
 (16)

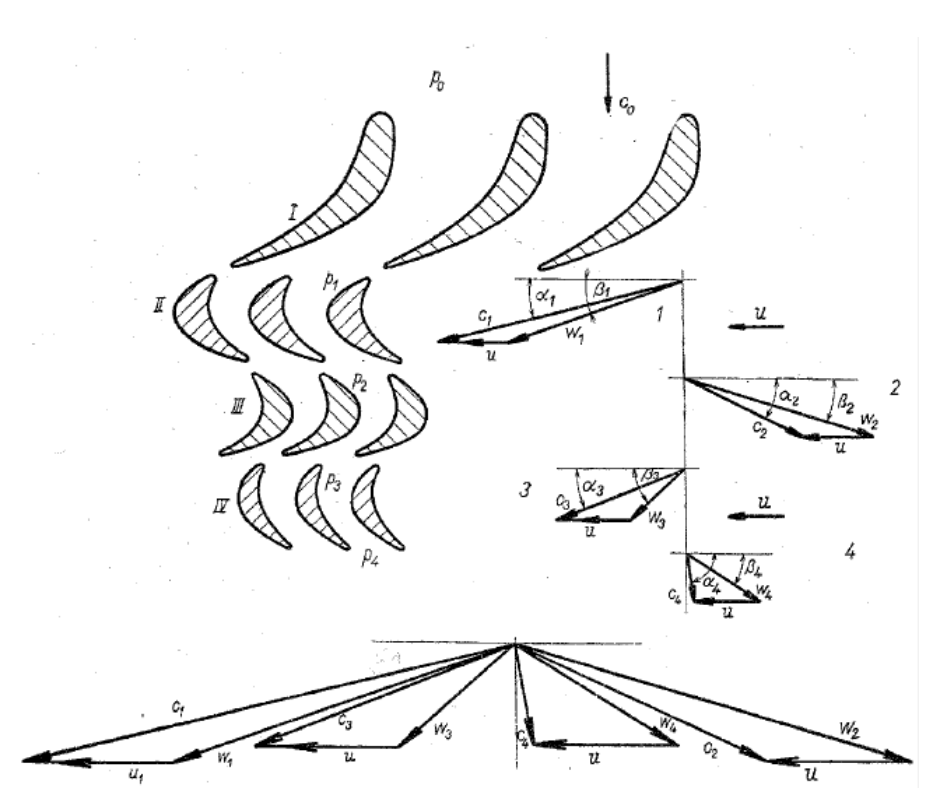

*Obrázek 19: Rovinná lopatková mříž a rychlostní trojúhelníky Curtisová stupně [11]*

Dle obrázku č. 19 můžeme vidět, že obvodová složka vektoru absolutní rychlosti vstupující do první části oběžných lopatek  $c_{1u}$  je zhruba čtyřnásobkem velikosti vektoru obvodové rychlosti. Matematický zápis (17), z kterého plyne, že takto uložené lopatky jsou schopné transformovat entalpický spád, který je roven čtyřnásobku kvadrátu obvodové rychlosti. [11,14]

$$
c_1 \doteq 4 \cdot u \doteq \sqrt{4 \cdot \Delta h_{ST,C,ize,\max}}
$$
  

$$
\Delta h_{ST,C,ize,\max} \doteq 4 \cdot u^2
$$
 (17)

# <span id="page-32-0"></span>**5. Shrnutí informací o typech lopatkování**

Po shrnutí předešlých kapitol a porovnaní výhod a nevýhod různých typů lopatkování turbín není možné říct jednoznačně, který typ lopatkování je nejlepší. Jestliže se podíváme na typy stupňů, který má největší účinnost, pak to bude stupeň reakční. Naopak stroj, který bude schopen zpracovat největší entalpický spád bude Curtisův stupeň, protože je schopen zapracovat čtyřnásobný entalpický spád, ale pracuje s nejnižší účinností. U akčních stupňů je účinnost vyšší v porovnání s Curtisovým stupněm, ale přesto dochází ke ztrátám při turbulenci a tření z důvodů výších rychlosti, a proto účinnost je také nižší. Tyto rozdíly můžeme vidět na obrázku č. 20, kde je znázorněn graf závislosti účinosti vzhledem k poměru rychlostí ve stupni.

V současné době se proto používají kombinace různých stupňů po délce turbíny. Další alternativou je tvorba lopatek, které nejsou ani přetlakové ani rovnotlaké, ale pracují s vyšší stupněm reakce.

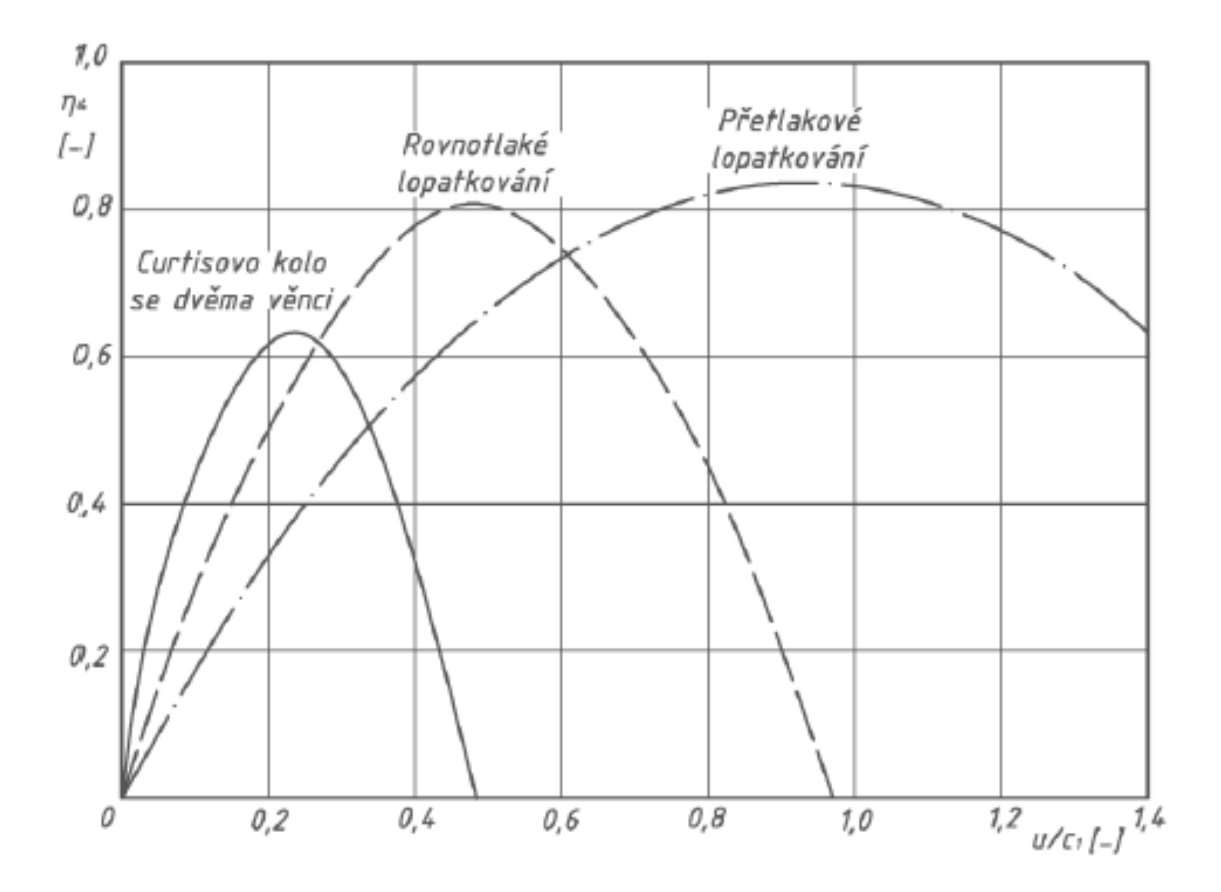

*Obrázek 20: Závislost účinnosti stupňů s různým druhem lopatkování k poměru obvodové rychlosti ke vstupní absolutní rychlosti do rotoru [17]*

# <span id="page-33-0"></span>**6 Úvod do problematiky proudění tekutin**

Proudění můžeme rozdělit na dva typy, a to proudění laminární a proudění turbulentní. Rozdělení, zda se jedna o proudění laminární nebo o proudění turbulentní rozhoduje jakým způsobem se pohybují částice tekutiny.

Jestliže proudové pole nedosahuje podmínek pro turbulentní proudění, mluvíme o proudění laminárním. Toto proudění je charakterizováno minimální výměnou energie a hmoty mezi vrstvami tekutiny, které kloužou po sobě. Tento typ proudění má výhodu, protože je možné ho počítat v jednoduchých případech přímou metodou a není třeba využívat numerických řešeni pro popis chovaní.

Následující text pojednává zejména o prouděním turbulentním, které je popisováno jako nestacionární a ve kterém vzniká neperiodický pohyb částic kapaliny v důsledku vyšších rychlostí proudícího média. V tomto případě nastává problém, protože přímá simulace je nedostačující. Je to způsobeno nárůstem rychlosti, která je doprovázena mezními vrstvami a tvořením viru. Vliv setrvačných sil převyšuje třecí sily.

Charakteristickým rysem turbulentního proudění je tvorba mezní vrstvy. Mezní vrstva se skládá z mezní podvrstvy - ta vznikne po přechodu z laminární mezní vrstvy, pak následuje přechodová podvrstva a za ní následuje pásmo turbulentního proudění.

Obtékání předmětu můžeme popsat také na následujícím příkladu, který je znázorněn na obrázku č. 21. Na obrázku je představená tenká deska, která je obtékaná proudící kapalinou v ideálním případě. Rychlost narůstá k hodnotě rychlosti volného proudění. Při přibližování se k stěně desky rychlost klesá až k nule, jedná se o vazké proudění. Tloušťka mezní vrstvy se od náběžné hany zvětšuje. U náběžné hrany je nulová, roste po délce desky a je maximální u odtokové hrany. Tvar proudnic v mezní vrstvě není lineární, tvar se mění a přijme tvar poloviny paraboly. [19,20]

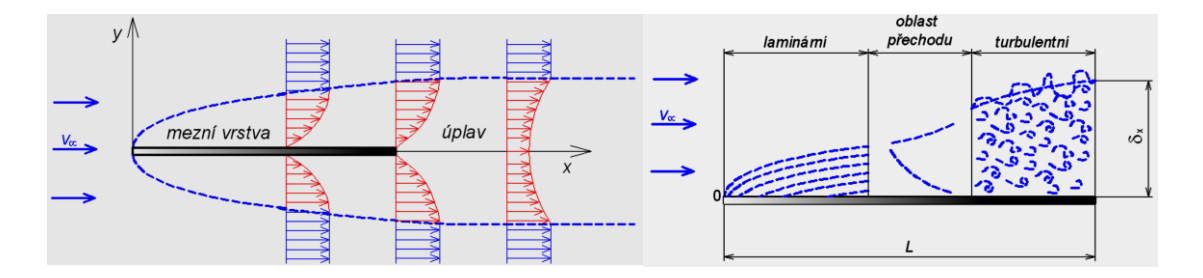

*Obrázek 21: Mezní vrstva a její podvrstvy [20]*

#### <span id="page-34-0"></span>**6.1 Reynoldsovo číslo**

Jedná se o kritérium, které popisuje, o jaký typ proudění se jedná. Zda je proudění turbulentní nebo laminární. Hodnota Reynoldsova čísla je bezrozměrna hodnota.

Jestliže hovoříme o proudění potrubím, které je jednorozměrné. V tomto případě se jedná o Reynoldsové číslo, které je popsané střední rychlostí proudící kapaliny  $w_{k,s}$   $\left|m \cdot s^{-1}\right|$  $w_{k,s}$   $\left[m \cdot s\right]$ vnitřního průměru potrubí  $d[m]$  a kinematické viskozity  $v[m^2 \cdot s^{-1}]$ .

$$
\text{Re} = \frac{w_{k,s} \cdot d}{V} \left[ - \right] \tag{18}
$$

V úloze tohoto typu je kritická hodnota Reynoldsova čísla rovna 2230. Když je tato hodnota menší, jedná se zaručeně o proudění laminární. V opačném případě, kdy hodnota nabude hodnotu rovnou nebo výší, mluvíme o proudění přechodovém nebo turbulentním.

Tento výpočet se liší podle typu obtékaného tělesa. Jestliže užijeme desku, o které jsme mluvili v kapitole výše, je Reynoldsové číslo definováno, jak vidíme v rovnici č. 19. Kde  $w_{\infty}$   $\left[m\cdot s^{-1}\right]$  je rychlost volného proudu,  $x_{k}\left[m\right]$  je vzdálenost od náběžné hrany a poslední veličinou je kinematická viskozita  $v | m^2 \cdot s^{-1} |$ .

$$
\text{Re} = \frac{w_{\infty} \cdot x_k}{\nu} \left[ - \right] \tag{19}
$$

U tohoto typu úloh je kritická hodnota Reynoldsová čísla rovna pěti stům tisíců. [20]

Lopatky turbíny jsou speciální úlohou pro řešení proudění Reynoldsová čísla u této úlohy je charakteristickým rozměrem tětiva lopatky.

# <span id="page-35-0"></span>**7 Turbulentní proudění a jeho vlastnosti**

Turbulentní proudění závisí na několika faktorech, které jsou popsány níže.

### <span id="page-35-1"></span>**7.1Náhodný pohyb**

Kapalina, která proudí turbulentně se projevuje tím, že se její části pohybují nahodile. Za popisovanou část tekutiny je brán určitý objem, ve kterém je zahrnuté velké množství molekul dané kapaliny. Náhodný pohyb se skládá ze dvou pohybů: fluktuace a pohybu středního uspořádaného.

Během turbulentního děje se molekuly tekutiny náhodile srážejí, což je doprovázeno přenosem energie. Toto se projevuje změnou hybnosti obou molekul. Dochází ke snížení rychlosti jedné molekuly na druhé molekule, na úkor zpomalení první molekuly je druhá molekula urychlena. U turbulentního proudění mluvíme o molárních částicích. Během tohoto děje také dochází k předávaní energie a hybnosti mezi vrstvami kapaliny na různých rychlostních úrovních, což se projevuje větším odporem ve směru proudění tekutiny. [20]

#### <span id="page-35-2"></span>**7.2Tečné napětí**

Vzniká u tekutiny z důvodu mezivrstevních působení jako je tření, kdy sousedící vrstvy tekutiny se vůči sobě pohybuji s rozdílnou rychlosti a dochází mezi nimi k interakci, jejímž výsledkem je tření vrstev o sebe. [20]

# <span id="page-35-3"></span>**7.2.1 Turbulentní viskozita**

Přídavná turbulentní viskozita už není nulová, jak tomu bylo pro laminární proudění, ale v tomto případě musí být určována jako funkce. To znamená, že se musí určovat postupně pro každý uvažovaný bod. Viskozita je závislá na hodnotách změn hybnosti molekuly dle kapaliny a vzdáleností této molekuly od stěny obtékaného tělesa. Z těchto předpokladů vyplývá rychlostní profil proudící tekutiny, který už není parabolický, jak tomu bylo u laminárního proudění. [20]

### **7.2.2 Difuzní charakter turbulence**

<span id="page-36-0"></span>Během proudění kapaliny mezi vrstvami s různými rychlostmi dochází k fluktuacím a vzniku turbulentního vazkého napětí, což se projevuje nevratnou změnou. Kinetická energie fluktuací se disipuje na teplo. [20]

#### <span id="page-36-1"></span>**7.3 Proudění turbulentní**

Proudění můžeme označit za turbulentní, jestliže za určený čas dochází k nahodilým změnám neboli chaotickým výkyvům v čase a prostoru. Změna v čase je zobrazena na obrázku č.22. [20]

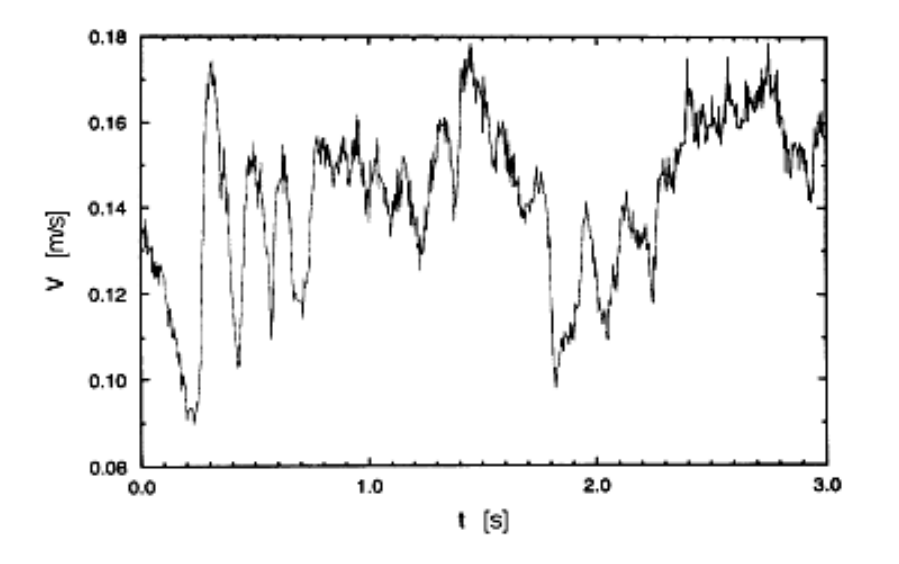

*Obrázek 22: Závislost rychlosti na čase u plně vyvinutého turbulentního proudění [20]*

První, kdo matematicky popsal fyzikální chování turbulence, byl už v devatenáctém století Reynolds. Od té doby došlo k značným změnám a pokrokům v popsání nelineárního dynamického systému turbulentního proudění, avšak ani v dnešní době není tato problematika zcela jednoznačně popsána a je třeba se tímto i nadále zabývat. [14]

### <span id="page-36-2"></span>**7.4 Klasifikace turbulentního proudění v časový meřítkách**

V této kapitole budeme ještě trochu rozvádět pojem Reynoldsová čísla.

Jelikož hlavní parametry popisující Reynoldsovo číslo jsou charakteristický rozměr, tj délková hodnota *l* [*m*] a rychlost pohybu kapaliny  $w_k$  [*m* · *s*<sup>-1</sup>]. Tyto veličiny budou v dalším popisu uváděny jako makroměřítko.

Další veličinou, která popisuje Reynoldsovo číslo je kinematická viskozita  $v \left[ m^2 \cdot s^{-1} \right]$ , která popisuje chování mezi molekulami kapaliny.

Re = 
$$
\frac{w_k \cdot l}{\nu} \cdot \frac{l}{l} = \frac{w_k \cdot l^2}{\nu \cdot l} = \frac{l^2 \cdot \frac{1}{\nu}}{l \cdot \frac{1}{w_k}} = \frac{\frac{l^2}{\nu}}{\frac{l}{w_k}} = \frac{T_{\nu}}{T_{\nu}}
$$
 [-] (20)

Výše vidíme matematické vyjádřeni Reynoldsova čísla z podílu časového meřítka difuze molekul tekutiny  $T_v$   $[s]$  k časovému měřítku  $T_t$   $[s]$  označujícímu přenos turbulentních vírů o makroměřítku *l m* . Pak můžeme říci. [20]

- $T_v < T_t$  *tj*. Re <1 **Laminární proudění.** Molekulární difuze převládá nad turbulentními víry během proudění, což vede k zanikání víru.
- $T_v \approx T_t$  *tj*. Re  $\approx 1$ **Přechodový stav**. Dochází ke změně laminárního proudění na turbulentní z důvodu překročení kritické hodnoty Reynoldsova čísla. Proudění se ze začátku chová periodicky, ale s nárůstem hodnoty Reynoldsova čísla se navyšuje nestabilita a tím klesá periodicita, což má za následek narůst turbulentního chování.
- $T_v > T_t$  *tj*. Re > 1 **Turbulentní proudění.** Proudění je charakterizováno turbulentními víry v celém objemu, ale s nízkými parametry.
- $T_v \gg T_t \text{ } t \text{j}$ . Re  $>> 1$ **Plně vyvinuté turbulentní proudění.** Značí, že vliv molekulární difuze je zanedbatelný vzhledem k dynamice víření. Lze konstatovat, že turbulentní víry jsou v takovém případě téměř neviskosní. [14]

# <span id="page-37-0"></span>**7.5 Disipace a rychlosti disipací**

Disipace jsou nevratné změny energie. K těmto změnám dochází během turbulentního zavíření a kinetická energie turbulentních vírů přechází na vnitřní energii proudící kapaliny. Matematicky to můžeme představit na vzorci (21), kde disipace je poměr rychlostního měřítka  $w_k\left[m\cdot s^{-1}\right]$  a délkového makroměřítka *l*  $[m]$ . [24]

$$
\varepsilon = \frac{w_k^3}{l} \left[ m^2 \cdot s^{-3} \right] \tag{21}
$$

# <span id="page-38-0"></span>**7.6 Kolmogorovovo měřítko**

Je to délková hodnota v mikroměřítku. Je zavedena pro lepší popis disipací během turbulentního proudění. Matematicky je vyjádřena pomocí kinematické viskozity  $v | m^2 \cdot s^{-1} |$ a disipace  $\varepsilon |m^2 \cdot s^{-3}|$ .

$$
\eta = \left(\frac{v^3}{\varepsilon}\right)^{\frac{1}{4}} [m] \tag{22}
$$

Druhou variantou pro jeho zjištění může být také délková vzdálenost z makroměřítka  $l |m|$  a Reynoldsová čísla Re $\vert - \vert$ .

$$
\frac{\eta}{l} = \text{Re}^{\frac{3}{4}} \Rightarrow \eta = \text{Re}^{\frac{3}{4}} \cdot l \left[ m \right]
$$
 (23)

Na níže uvedeném obrázku č. 23 je vidět rozdíl přehlednosti použití dekadických a logaritmických souřadnic. [20]

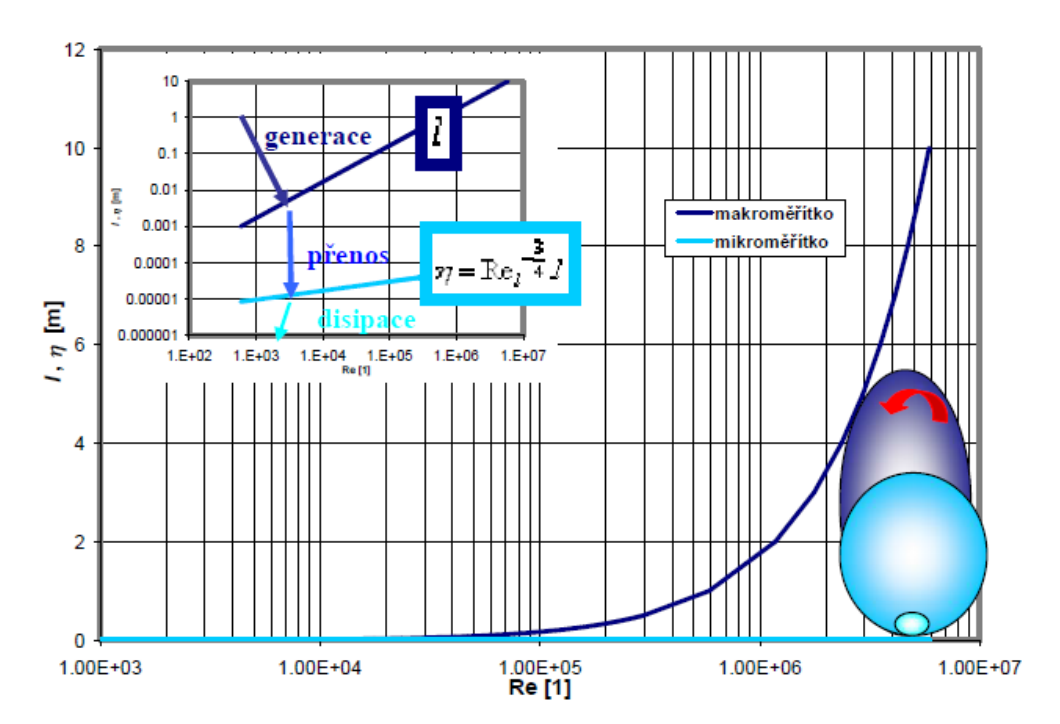

*Obrázek 23: Porovnání makro a mikro měřítka turbulentních vírů v logaritmických a dekadických souřadnicích [20]*

# <span id="page-39-0"></span>**7.7 Dělení turbulentních vírů**

Během turbulentního proudění vznikají víry z oblasti od mikroměřítka  $\eta |m|$  až po makroměřítko *l m* . Víry můžeme dělit v závislosti na poloze: [20]

- U stěny:
	- ➢ Vlásenkové víry hairpin
	- ➢ Pukání bursts
	- ➢ Proužky stress
- V proudu

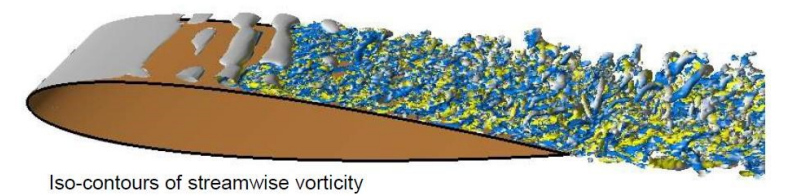

*Obrázek 24: Vývoj turbulentního proudění na křídle [21]*

# <span id="page-39-1"></span>**8 Techniky modelování turbulentního proudění**

Doposud není jeden ucelený postup výpočtu turbulentního proudění, proto se k této problematice přistupuje třemi rozdílnými metodami, které vycházejí z experimentu na reálných modelech, nebo z empirických zkušeností. Na základě těchto vědomostí a základních rovnic byly sestrojeny tři základní teorie pro výpočet. [19]

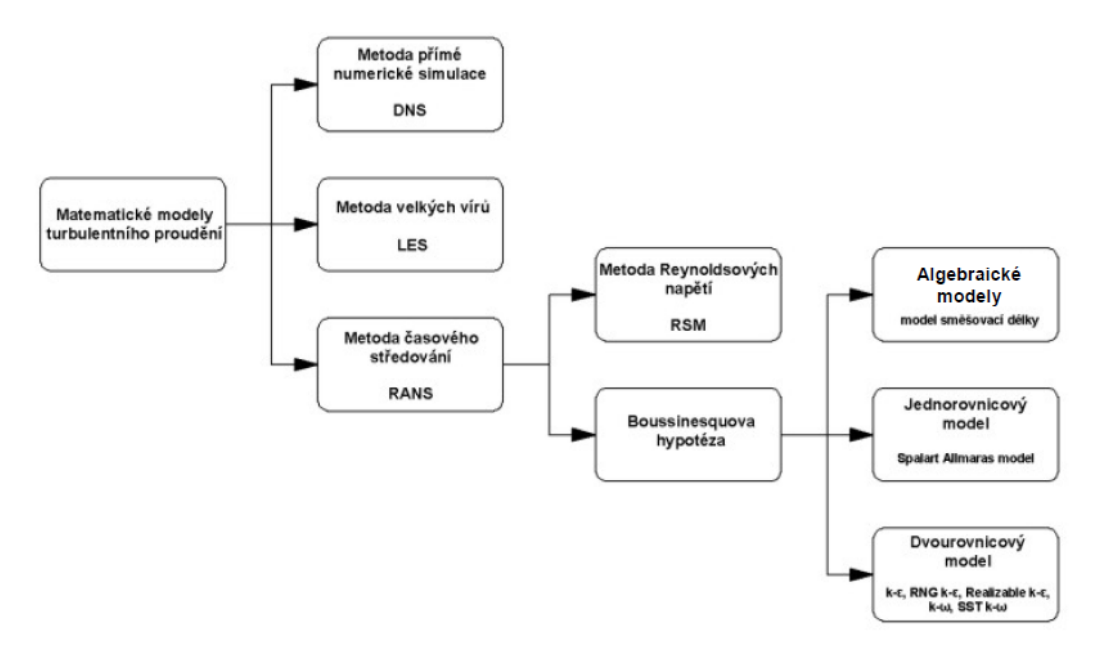

*Obrázek 25: Blokové schéma jednotlivých možnosti řešení turbulentního proudění [19]*

### <span id="page-40-0"></span>**8.1 Metoda přímé numerické simulace DNS**

DNS je zkratka z anglických slov Direct Numerical Simulation. Sám název napovídá, že se jedná o metodu, kterou simulujeme přímo turbulentní proudění s vysokou přesností. Toto je velkou výhodou, avšak objevuje se problém. Potřebuje velmi jemnou síť, a to se odráží v nutnosti použití velkého výpočetního výkonu. Množství výpočtových uzlů je možné s určitou přesnosti odhadnout z Kolmogorovova mikroměřítka. Toto meřítko popisuje velikost nejmenších vírů. Díky dostupným informacím víme, že počet uzlů bude růst exponenciálně se vzrůstem Reynoldsova čísla. [19]

#### <span id="page-40-1"></span>**8.2 Metoda velkých vírů LES**

Další metodou je z angličtiny Lagre Eddy Simulation. Tato metoda je zaměřena na velké víry. Filtrace je provedena tak, aby postihovala jen turbulentní víření, kde se vyskytují velké víry v prostoru, tak i v čase závislých útvarů, což se projevuje na sítí tím, že síť bere ohled pro výpočet jen tyto víry. Tyto víry se nejvíc podílejí na snížení kinetické energie. Jsou hodně závislé na umístění v proudovém poli a také na čase projevu. Víry se v této metodě modelují trojrozměrně a také v závislosti na čase. Ve skutečnosti malé víry mají za následek kaskádovitou přeměnu energie, což na rozdíl od velkých vírů, které jsou izotropní, což se projevuje tak, že se velké víry málo podílejí na transportních jevech. Mají dominantní vliv na projev viskozity média a disipací turbulence, což vede k snížení kinetické energie a vnitřní energie. Malé víry jsou odfiltrovány pomocí subgridního modelu a odstraňují se z turbulentního pole. Nároky tohoto výpočtu pro výpočetní techniku jsou závislé na úrovni filtrace, čemu je pak přizpůsobena síť buněk pro výpočet. Díky tomu můžeme říct, že tato metoda není tak náročná na výpočetní techniku, ale všechno závisí od stupně filtrace. [19,20]

### <span id="page-40-2"></span>**8.3 Metoda časového (Reynoldsová) středování RANS**

Poslední metoda je z angličtiny Reynolds Averaged Navier Stokes equations a je to nejrychlejší z popisovaných metod. Tato metoda je pro statické modely turbulentního proudění, což je nejčastěji používaná metoda v technické praxi. Modely jsou vytvářeny v závislosti na časovém průměrování turbulentních hodnot a následně časovému středování bilančních rovnic. [19]

## <span id="page-41-0"></span>**8.4 Porovnání matematických metod modelování turbulence**

Na obrázku č. 26 jsou znázorněny tři metody výpočtu s rozdíly při řešení dané problematiky pomocí jednotlivých metod. V současné době je nejpoužívanější metoda RANS, které z hlediska kvality na potřeby výpočetního výkonu nejlépe vyhovuje. Z tohoto důvodu je v praxi nejčastěji využívaná. [19,20]

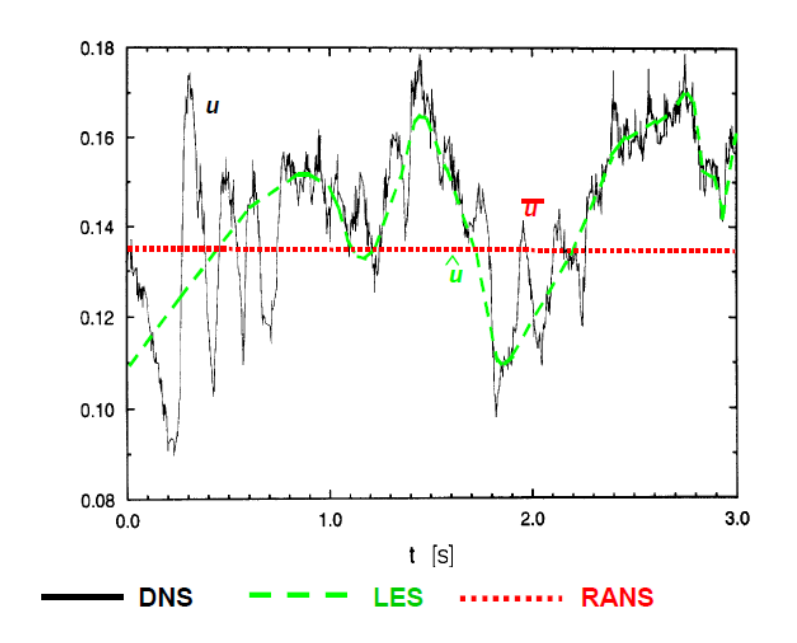

*Obrázek 26 Matematické metody modelování turbulentního proudění [20]*

# <span id="page-41-1"></span>**8.5 Možnosti matematického modelování proudění**

Pohled na modelování turbulentního proudění je závislý na turbulentní viskozitě v proudovém poli, což rozdělujeme dle množství diferenčních rovnic: [20]

- Nularovnicové (algebraické) modely
- Jednorovnicové modely
- Dvourovnicové modely

Na obrázku č. 27 jsou znázorněny způsoby řešení úloh s prouděním, se zaměřením na turbulentní proudění.

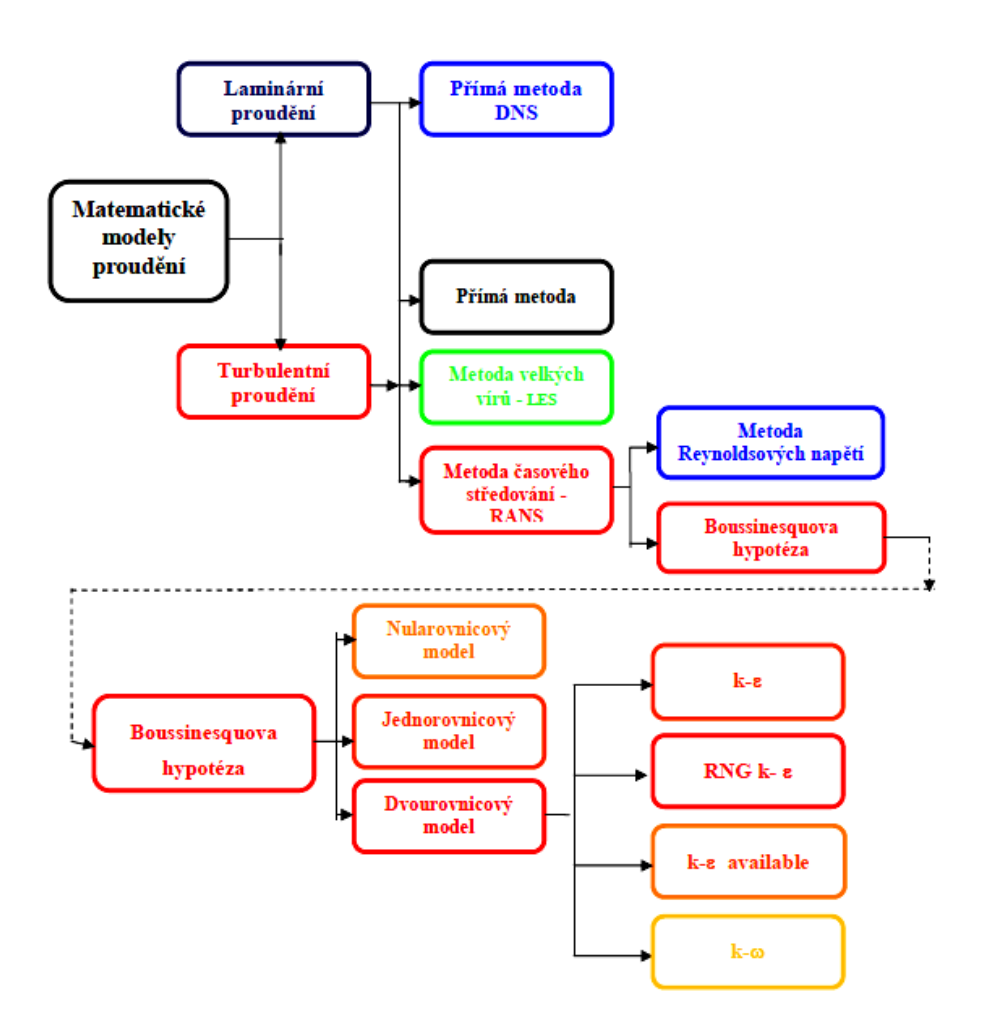

*Obrázek 27: Blokové schéma možnosti matematických modelů turbulence [20]*

## <span id="page-42-0"></span>**8.6 Nejpoužívanější modely turbulence**

#### <span id="page-42-1"></span>**8.6.1 Turbulentní model Spalart – Allmaras**

Model je popsán jednou rovnicí a je využíván pro aeroprostorové úlohy. Tento způsob je jednouchý a řešení je spolehlivé pro hrubší sítě s dobrými výsledky, proto bývá populární. V této metodě je turbulentní viskozita řešena transportními rovnicemi.[19]

#### <span id="page-42-2"></span>**8.6.2 Turbulentní model Standard K–ε**

Populární metoda pro dvourovnicové modely a je základem pro další simulace. Částí tohoto modelu je rovnice pro řešení kinetické energie, která je řešena rozdílem ustředěné rovnice hybnosti a rovnice neustředěné. Druhou rovnici, která je v této metodě řešena, je rovnice disipace, která je založena na fyzikálních vlastnostech modelu. Použití tohoto modelu je vhodné pro plně vyvinutá turbulentní proudění. [19]

### **8.6.3 Turbulentní model RNG K–ε**

<span id="page-43-0"></span>V tomto modelu dochází k rozvinutí techniky výpočtu modelu standart. Změnou a výhodou je upravený rozbor rychlých napěťových proudů v důsledku turbulentního víru. Díky změnám oproti modelu standart je ten to model přesnější, to má za následek zpomalení výpočtu. [19,20]

#### <span id="page-43-1"></span>**8.6.4 Turbulentní model SST, K–ω**

Stejně jako předchozí, je i tato metoda dvourovnicová, ale metoda SST řeší problematiku tečných smykových napětí a K–ω nám umožňuje lepší zachycení mezní vrstvy u stěny. [14]

#### **8.6.5 Modelování v blízkosti stěny**

<span id="page-43-2"></span>Z hlediska numerických výpočtů má modelování proudění v blízkosti stěny velký význam. V blízkosti stěny dochází k prudkým změnám hodnot a tím je hodně ovlivněn přenos hybnosti a skalárních veličin.

Jelikož má proudění u stěny nulovou rychlost, vetší část mezní vrstvy je silně turbulentní. Turbulence jsou způsobeny velkým gradientem rychlosti ve vrstvě s Reynoldsovým napětím.

#### **8.6.6 Stěnové funkce**

<span id="page-43-3"></span>Použitím stěnových funkcí dle teorie Laundera a Spaldinga se u turbulentního proudění mezní vrstva skládá z viskozní podvrstvy a takzvané oblasti logaritmického zákona pro středovou rychlost turbulentního proudění ve zjednodušeném dvojrozměrném příkladu: [22]

$$
\overline{u}^+ = \frac{1}{\kappa} \ln \left( E \cdot y^+ \right) \tag{24}
$$

Bezrozměrné veličiny

$$
\bar{u}^+ = \frac{\bar{u}}{u_\tau} \tag{25}
$$

$$
y^+ = \frac{\rho u_\tau y}{\mu} \tag{26}
$$

44

$$
u_{\tau} = \sqrt{\frac{\tau_{w}}{\rho}} \tag{27}
$$

Proměnné těchto rovnic jsou:

 je von Kálmánova konstanta; E je empirická konstanta u je střední rychlosti proudění v bodě P; u<sub>τ</sub> je třecí rychlost; y je vzdálenost bodu; P od stěny ve směru normálu; μ je dynamická viskozita tekutiny

## <span id="page-44-0"></span>**8.7 Modelování v blízkosti stěny můžeme provést dvěma způsoby**

První metoda spočívá na užití stěnové (logaritmické) funkce "wall fuction", díky které se laminární podvrstva přeskočí a tím se nemusí uvažovat molekulární a turbulentní viskozita. Tímto je výpočet zjednodušen a řeší se jen oblast plně vyvinutého turbulentního proudění (obr č. 28). [22]

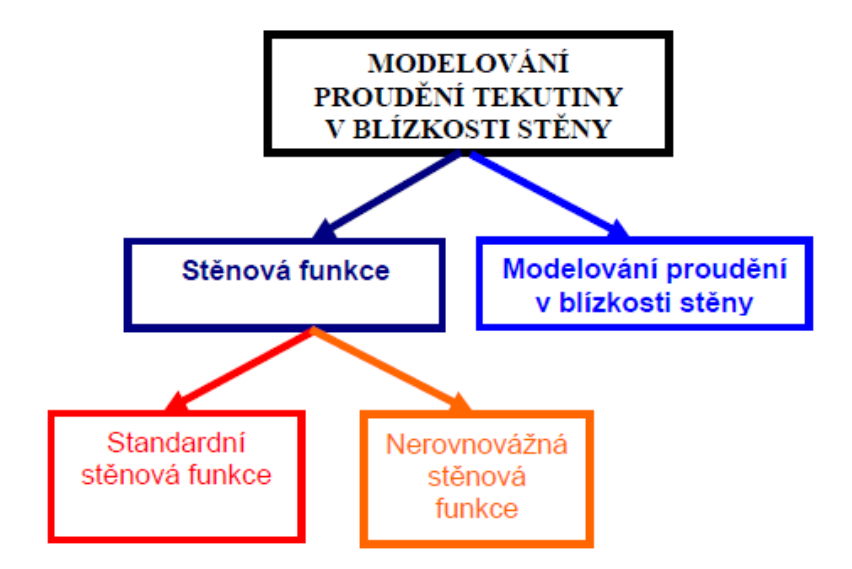

*Obrázek 28: Rozdělení modelování v blízkosti stěny [22]*

Další metodou je metoda modelování proudění v blízkosti stěny "nera-wall modelling", síť je upravena takovým způsobem, že uvažovaný bod *P* je umístěn ve vrstvě viskózní a přechodové. [22]

Na obrázku č. 29 jsou tyto metody představeny graficky a jsou vidět značné rozdíly ve vytvořené sítí.

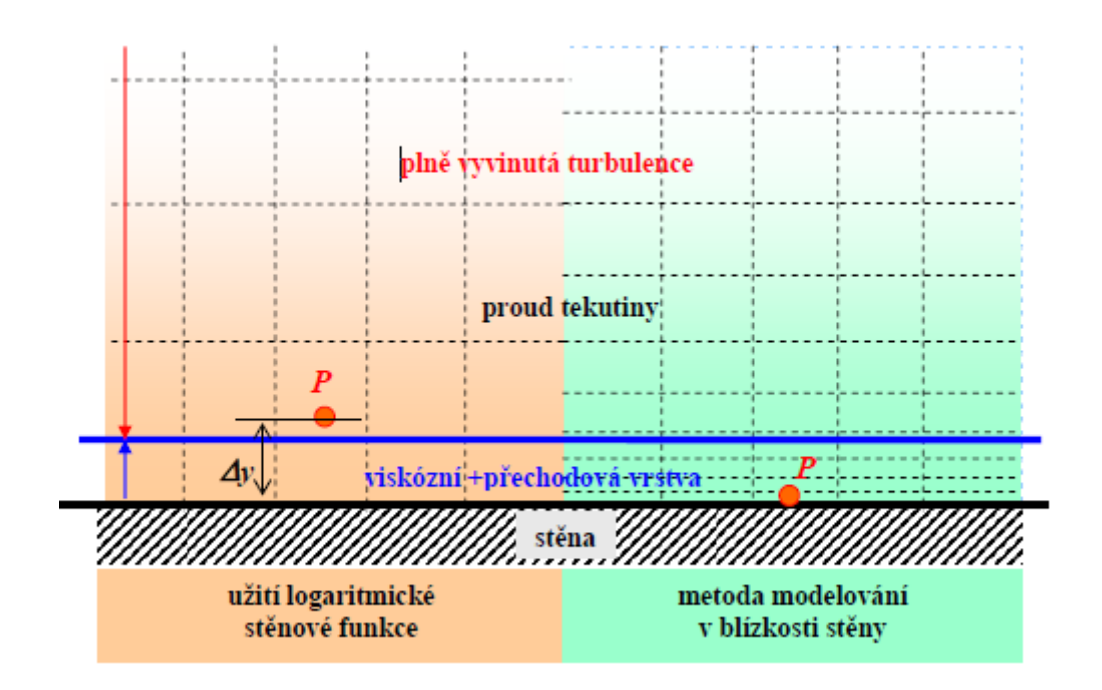

*Obrázek 29: Rozdíl mezi modely používanými pro modelování v blízkosti stěny [22]*

# <span id="page-45-0"></span>**8.8 Shrnuti teorie problematiky proudění**

V této části práce byla představena problematika laminárního i turbulentního proudění. Tato problematika je stále nedostatečně probádaná. Z toho hlediska je také problém vytvořit jeden model, který by nejlépe a komplexně popisoval celou problematiku a bylo by možné použít ho pro výpočty. Bylo představeno několik modelů pro řešení této problematiky. Dalším problémem je, že se při řešení této využívá pokročilejší matematika s diferenciálními rovnicemi. Výhodou je, že některé problémy nám pomáhá řešit výpočetní technika a výpočetní programy jako jsou ANSYS CFX , kde jsou tyto rovnice implementovány.

## <span id="page-46-0"></span>**9 Numerický výpočet stupně**

Praktická část diplomové práce pojednává o proudění v turbínovém stupni se zaměřením na proudění v blízkosti stěn. Rozbor proudění bude řešen v průtočné části vysokotlakého stupně turbíny, kde médiem bude přehřátá pára.

V první řadě řešení diplomové práce byl ze zadaných dat vytvořen model rotorové a statorové části stupně s výstupním a výstupním kanálem. V následné části pak byly vytvořeny různé výpočetní sítě se zaměřením na problematiku blízkosti stěny a zvolením správného výpočtového modelu pro řešenou oblast.

Informace o stupni byly poskytnuty firmou Doosan Škoda Power. Geometrická data statorové a rotorové lopatky reakčního stupně byly kompatibilní pro program ANSYS Turbo Grid. Toto bylo velkým usnadněním, protože model nemusel být upravován v programu pro 3D modelovaní jako Inventor nebo Catia. Kdyby nebyla poskytnuta geometrická data pro Turbo Grid bylo by nutné z 3D modelu vybrat jen ty plochy, které jsou omývaný proudem kapaliny a tedy nehrají roli při modelovaní proudění media.

Geometrie rozváděcí i oběžné lopatky byla získaná z 3D firemní databáze profilů lopatek (viz obr. 30).

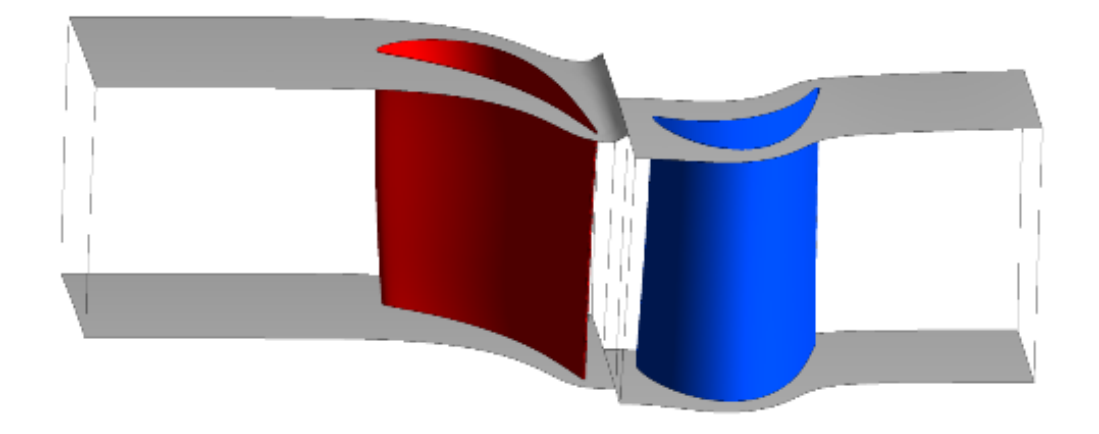

*Obrázek 30: 3D model lopatek*

#### <span id="page-47-0"></span>**9.1 Vytvoření sítě v Turbo Gridu**

Pro tvorbu sítě je možné zvolit mnoho různých programů jako ICEM, AutoGrid, GridPro, Gambit a Ansys Meshing. Každý z těchto softwarů je vhodný pro jiné aplikace tvoření sítě. V našem případě jsme pro řešení úlohy využili program Turbo Grid, který byl doporučen kolegy z firmy Doosan Škoda Power. Tento software byl vytvořen pro lopatkové stroje.

Tvůrci tohoto softwaru zjednodušili práci pro uživatele takovým způsobem, že pomohli předdefinováním topologie sítě. Díky tomu uživatel nemusí věnovat tolik času optimálnímu rozdělení a definovat, kde je náběžná hrana a odtoková hrana lopaty. Tímto je zaručena potřebná kvalita sítě.

Níže, na obr. 31 a 32 vidíme nasíťovaný lopatkový stupeň. Jedná se o jednu variantu sítě, která byla řešena. U stěn lopatek i omezujících stěn byla modelována mezní vrstva. Pro testování vlivu první buňky od stěny byly testovány tyto varianty. .... Následně byl sledován vliv první buňky na výsledky, respektive zachycení turbulentního modelu u stěn.

U všech stěn byl dodržen konstantní expanzní poměr buněk 1,3.Dále pak síť v celém svém objemu byla u všech variant řízena konstantním globálním faktorem. Při vytváření sítě je rovněž nutné sledovat parametry, které mají vliv na samotnou stabilitu výpočtu. Jedná se zejména o Expansion Ratio, Aspect Ratio a Ortogonality. Sítě byly vytvořeny tak, aby byl sledován pouze vliv prvních buněk u stěny. Veškeré ostatní vlivy byly eliminovány.

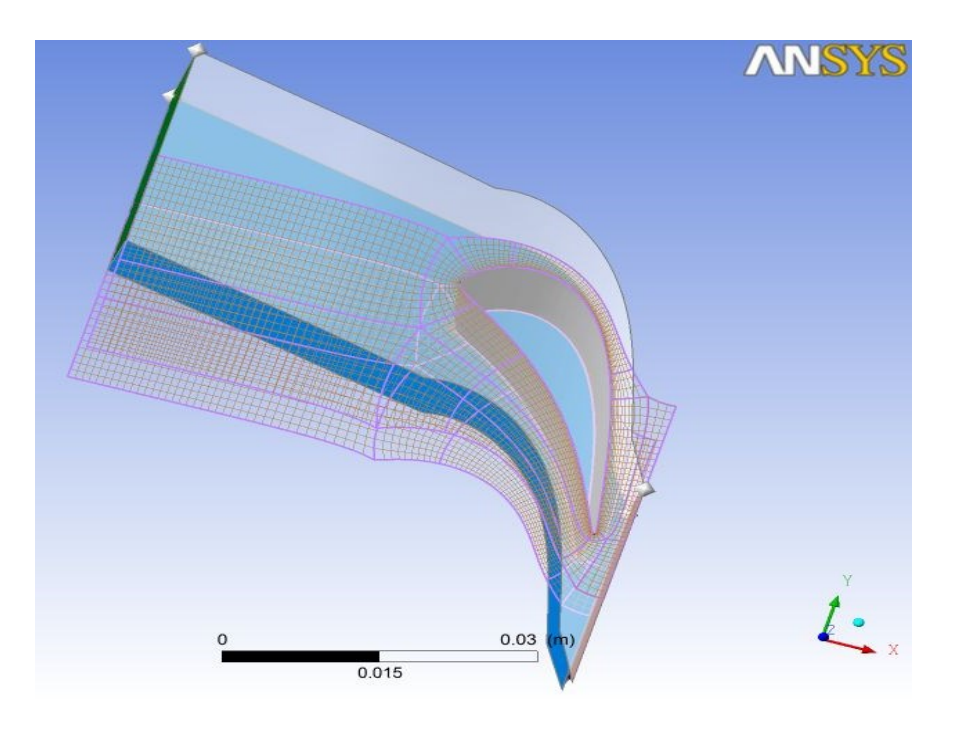

*Obrázek 31: Statorová lopatka se sítí 0,001 velikosti buňky stěny*

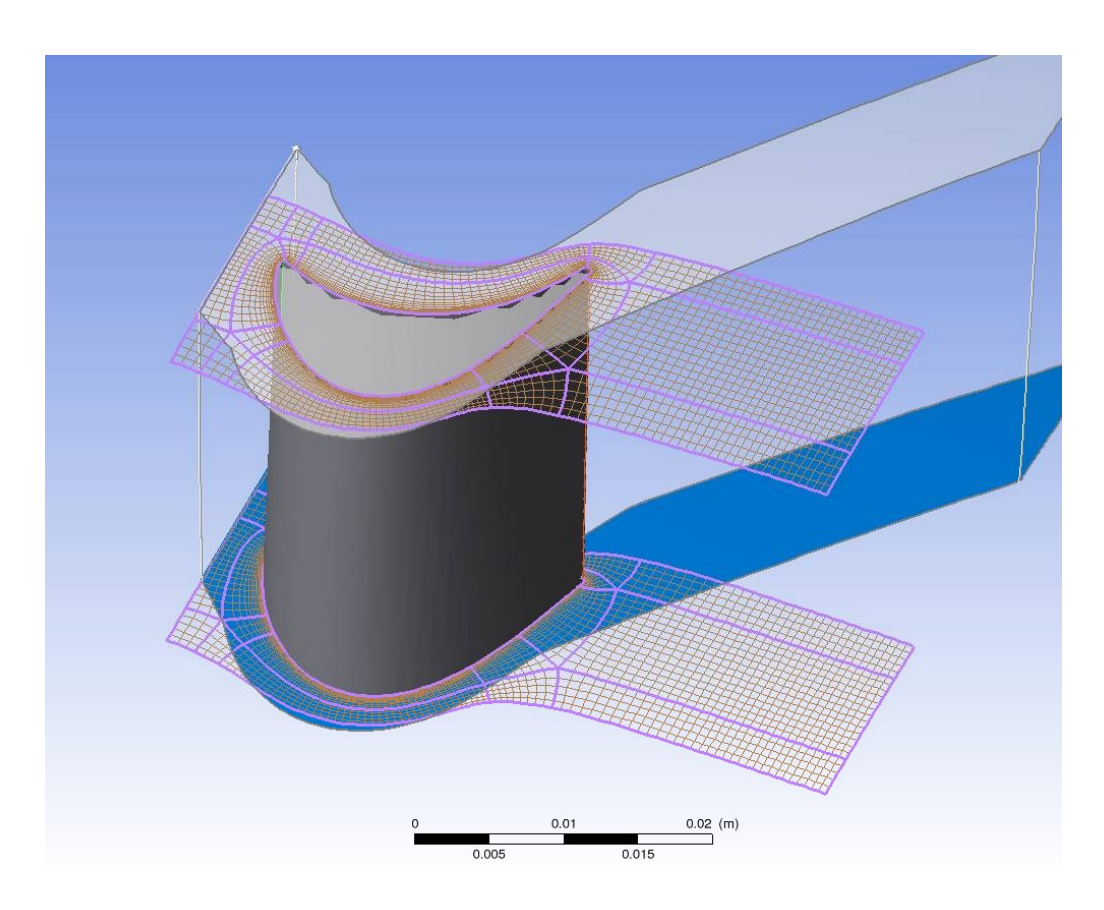

*Obrázek 32: Rotorová lopatka se sítí 0,001 velikosti buněk sítě*

# <span id="page-49-0"></span>**10 Numerické simulace**

Tato kapitola se zabývá popisem nastavení výpočtu a zadáním okrajových podmínek pro vypočet.

# <span id="page-49-1"></span>**10.1 Výpočetní program**

Pro výpočet je možné využít mnoho různých programů, jako jsou Fluent, Numeca, CFX a OpenFoam. Všechny tyto programy jsou určeny pro řešení úloh s prouděním, ale s jinou problematikou. Podstata těchto programů je velmi podobná, protože k výpočtům využívají metody konečných objemů a počítají s Navier-Stokesovými rovnicemi, které se opírají o zákony zachovaní hybnosti, rovnice kontinuity a energetické rovnice.

Pro potřeby této práce byl zvolen software CFX, který nejlépe vyhovoval našim potřebám, protože se nejvíce hodí pro modelování turbo strojů a umí pracovat s reálným plynem, což v našem případě byla pára na zadaných parametrech.

# <span id="page-49-2"></span>**10.2 Parametry páry použité ve výpočtech**

Médiem, které bylo použito pro výpočty, byla přehřátá pára. Z hlediska toho, že tato přehřátá pára má vlastnosti blížící se ideálnímu plynu, je v technické praxi často využívána kvůli zjednodušení výpočtu. V této úloze jsme ideální plyn použili pro vstupní simulování a při vylaďování chyb. Následně pro finální výpočet byla použita přehřátá pára, která byla definována podle tabulek IAPWS.

## <span id="page-49-3"></span>**10.3 Okrajové podmínky**

Pro výpočet bylo nutné zadat okrajové podmínky. Byly zadávány na vstupu, tedy inletu, do rozváděcích, statorových lopatek. Hodnotami zadávanými pro přehřátou páru byly entalpie a tlak páry. Na výstup z oběžných, rotorových lopatek byl zadán tlak páry. Pro zrychlení výpočtu tak byly zadány parametry v lopatkové mezeře. Inlet byl popsán celkovou entalpii  $h_{0c}$  a celkovým tlakem  $p_{0c}$ , na outletu byla zadána hodnota tlaku  $p_{2s}$ . Hodnoty v těchto bodech jsou uvedeny v tabulce č. 1. Hodnoty pro výpočet stupně byly součástí zadání úlohy.

Další podmínkou u oběžných lopatek byla rychlost otáčení, která byla zadána v otáčkách za minutu a v úloze činila 3000 otáček za minutu. Rychlost proudícího média u stěny byla nastavena na nulovou hodnotu. Stěny byly popsané stěnovým modelem a byly nastavené jako hydraulicky hladké.

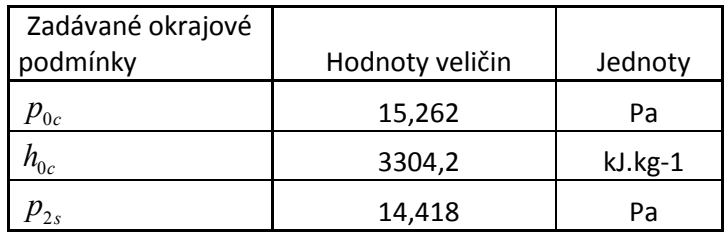

*Tabulka 1: Vstupní hodnoty*

# **10.4 Speciální parametry pro výpočet**

<span id="page-50-0"></span>Při řešení této diplomové práce jsem se zabýval numerickou simulací stlačitelného proudění, tedy stlačitelných a vazkých newtonskýck tekutin.

Základem této práce byla simulace proudění v turbinovém stupni newtonowské tekutiny. Pro výpočet této úlohy bylo použito implicitní upwind schéma druhého řádu přesnosti, který umožňoval software CFX. Pro výpočet turbulentní viskozity byl použit turbulentní model SST K–ω, který je vhodný pro řešení úloh v blízkosti stěny a také v oblasti vyvinuté turbulence.

#### **10.4.1 Výpočet y <sup>+</sup> parametrů sítě**

<span id="page-50-1"></span>Z důvodu, že je diplomová práce zaměřená na popis mezní vrstvy, jsme se také zaměřili na charakteristické rozměry y + , díky kterému lze dopočíst první buňku u stěny. Tato hodnota je automaticky počítaná při řešení úlohy v softwaru, ale chtěl jsem zde umístit ukázkový výpočet, na čem závisí tato veličina. Veličina je důležitá z hlediska popisu mezní vrstvy a určuje první buňku u stěny.

Rovnice pro výpočet Reynoldsová čísla

$$
Re = \frac{\rho \cdot U_{freetream} \cdot L_{boundary\_layer}}{\mu}
$$
 (28)

51

Vypočet součinitelé tření

$$
C_f = [2\log_{10} \text{Re}_x - 0.65]^{-2.3}
$$
  
Re<sub>x</sub> < 10<sup>9</sup> (29)

Rovnice pro určení smykového napětí na stěně.

$$
\tau_{w} = C_{f} \cdot \frac{1}{2} \cdot \rho \cdot U_{\text{freestream}}^{2}
$$
\n(30)

Rovnice pro určení rychlosti tření, která srovnává reálnou rychlost proudu k rychlosti spojenou se smykovým napětím mezi vrstvami proudící kapaliny.

$$
u_* = \sqrt{\frac{\tau_w}{\rho}}\tag{31}
$$

Vypočet vzdáleností od stěny.

$$
y = \frac{y^+ \cdot \mu}{\rho \cdot u_*} \tag{32}
$$

Tyto vzorce byly použity pro výpočet hodnot uvedených v tabulce č. 2.[23]

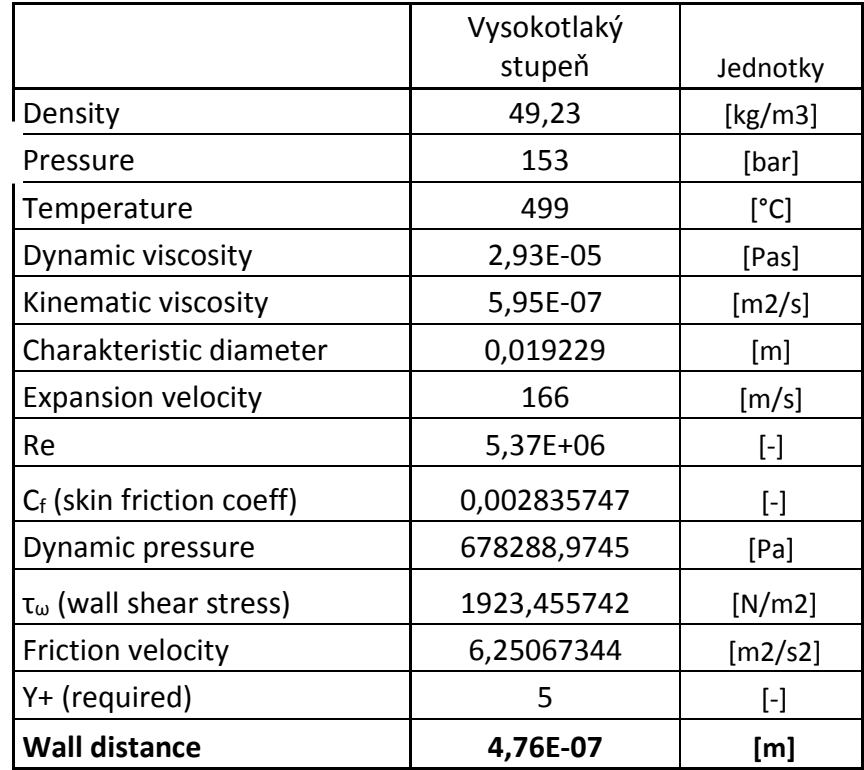

*Tabulka 2: Vypočtené hodnoty vzdálenosti první buňky u stěny*

#### **10.5 Postup výpočtu**

<span id="page-52-0"></span>V první řadě byl testován model s nejhrubší sítí, aby se vyladily chyby, nebo se ověřily problémy s vytvořenou sítí. U těchto výpočtů byl využíván jako medium ideální plyn.

V dalších krocích bylo přistoupeno k výpočtu s reálným plynem a to s přehřátou párou, s využitím menších rozměrů buněk sítě. Během výpočtu bylo zjištěno, že první síť, na které byly doladěny chyby, byla příliš hrubá, což se projevovalo špatným zachycením mezní vrstvy. Z toho důvodu nebyla tato síť používána k dalším výpočtům a byla vtvořena jemnější.

Důležitým kritériem konvergence výpočtu byl průběh reziduí. Sledované byly také průběhy průtoku a jejích rozdíl na vstupu a výstupu, který by měl být při konvergenci nulový. Výpočet byl ukončen, když byly všechny hodnoty ustáleny.

## **10.6 Porovnaní výsledků různých variant sítí**

<span id="page-52-1"></span>V této kapitole se budeme zabývat porovnáním různých typů sítí a tím, jak se projeví hustota sítě na výsledcích různých veličin. V další části této kapitoly budou zobrazeny kontury proudového pole, u kterého byly dostatečně zachyceny gradienty u stěny.

## **10.6.1 Rozložení veličin po výšce lopatek**

<span id="page-52-2"></span>V této kapitole budou popsány některé veličiny proudícího media po výšce lopatky. Tyto hodnoty jsme obdrželi tak, že jsme jednotlivé plochy rozdělili pásky, na kterých byly vyhodnocovány jednotlivé proudové veličiny pomoci průměrování vstupních veličin na hmotnostní průtok.

Průběh statického tlaku po výšce lopatky, je zobrazen na obrázku číslo 33. Graf zobrazuje rozložení statického tlaku v rovině S inlet, to znamená na vstupu do stupně. Vidíme rozdíly mezi uvažovanými variantami sítí. Jsou zřejmé rozdíly při zjemňování sítě. Rozdíl mezi sítěmi 0,004 až po síť 0,0005 je zásadní a můžeme pozorovat výrazné zpřesnění výpočtu díky lepšímu zohlednění dějů v blízkosti stěny. Rozdíl u jemnější sítě není už tak výrazný. Další obrázek (č. 34) představuje graf rozložení statického tlaku mezi statorem a rotorem.

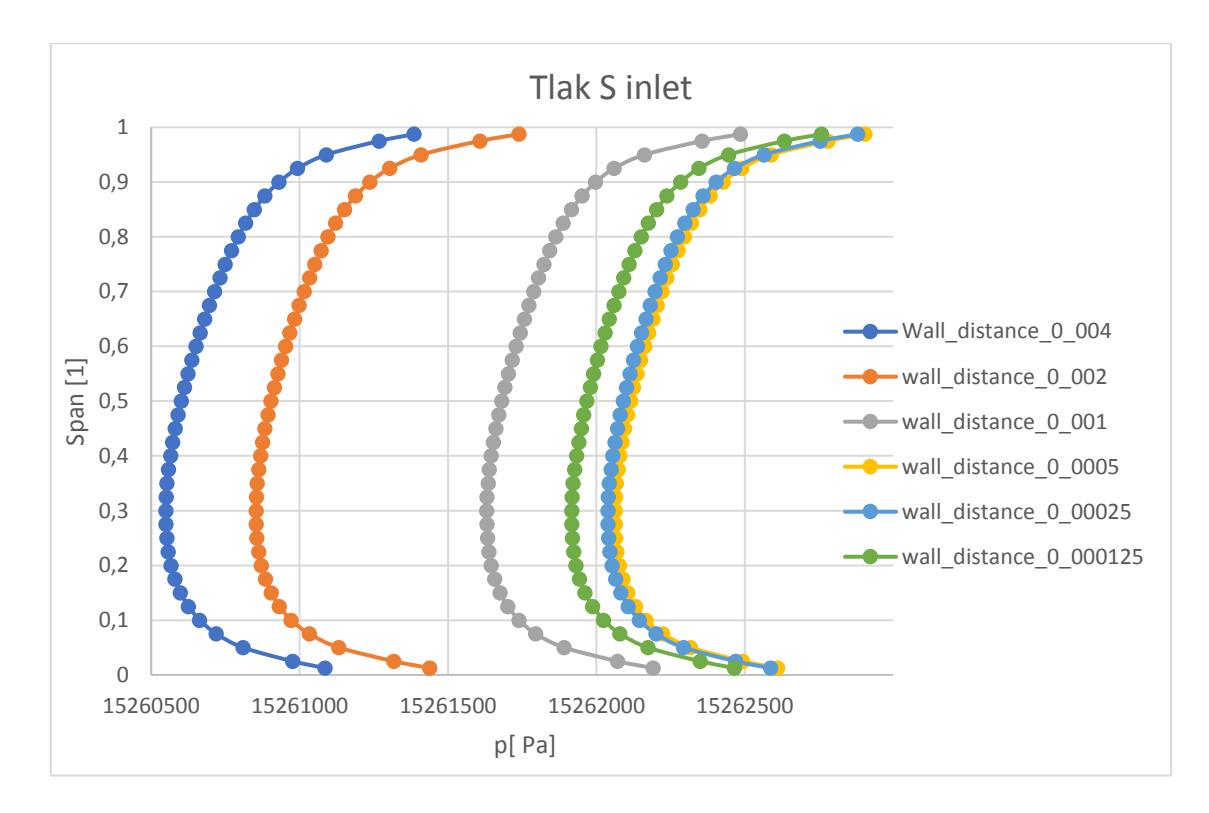

*Obrázek 33: Rozložení statického tlaku po výšce na vstupu do stupně* 

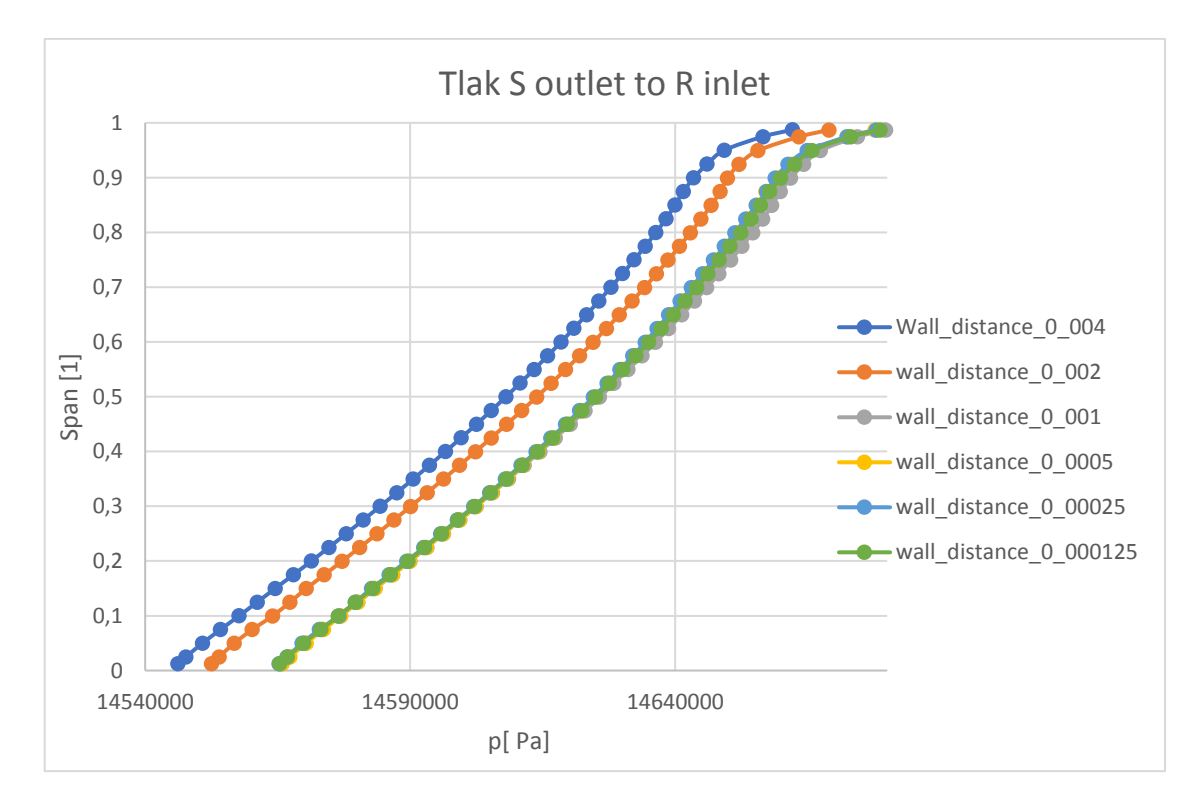

*Obrázek 34 Rozložení statického tlaku po výšce stupně v přechodu ze statoru do rotoru*

Graf na obrázku číslo 35 představuje průběh statického tlaku po výšce lopatky na výstupu z lopatkového stupně. Můžeme vidět rozdíly mezi patou a špičkou lopatky. Z grafu může vyplývat, že rozdíly jsou zásadní, ale když se podíváme na osu x, kde jsou vyneseny tlaky, můžeme usoudit, že nedochází k velké změně v perspektivě o jaké talky se jedná.

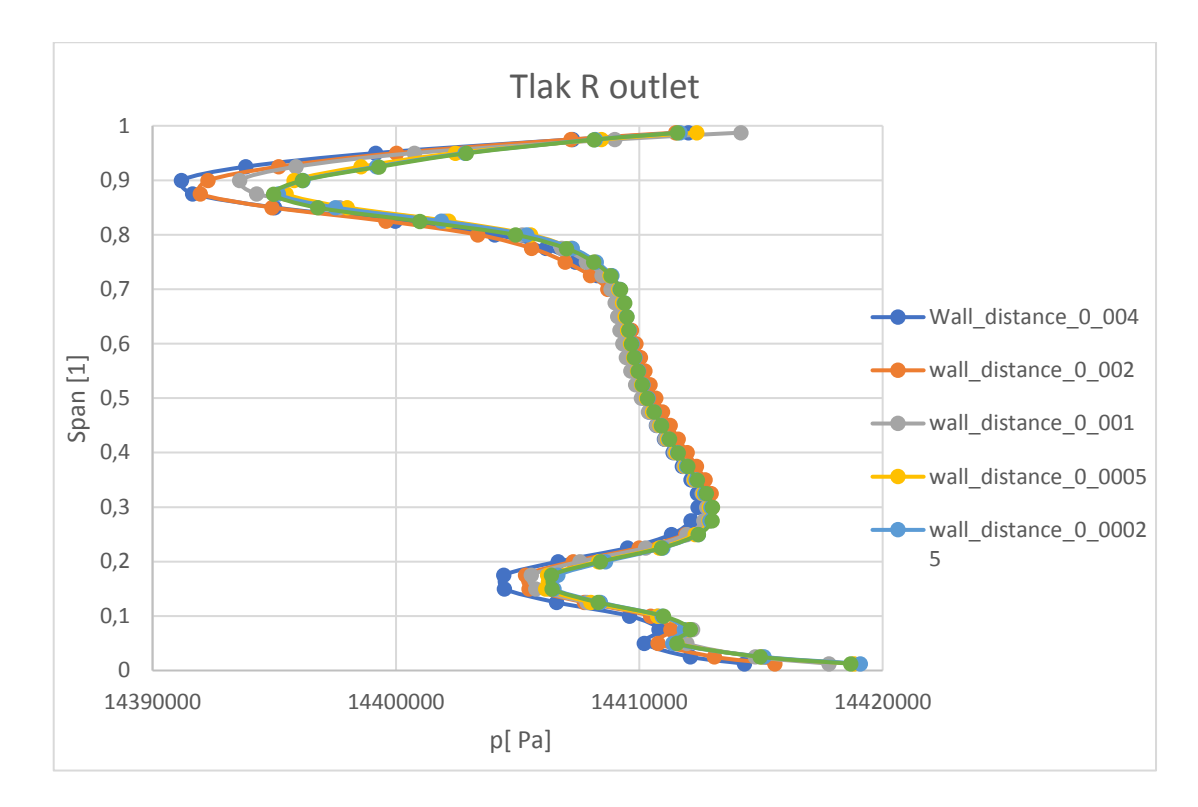

*Obrázek 35: Rozložení statického tlaku po výšce stupně na výstupu z rotoru*

Poslední grafy představují rozložení účinností. Na obrázku č. 36 je účinnost krouticího momentu po výšce lopatky. Tato účinnost je definovaná tímto vztahem:

$$
\eta^{TT} = \frac{2 \cdot M_K \cdot \pi \cdot n}{i \left(2 \cos \theta\right)}
$$
\n(33)

Účinnost je definována pomocí krouticího momentu a otáček lopatek stroje k rozdílu entalpie na stupni a hmotnostním průtoku páry přes stupeň. Z průběhu účinnosti po výšce lopatky se mění. Na patě a špičce lopatky účinnost dosahuje nejnižších hodnot, nacházíme se u omezujících stěn stupně.

Na dalším obrázku č. 37 je zobrazena účinnost popsaná rozdílem entalpií ideální a skutečné transformace energie, která je představena vzorcem č. 34. Na obrázku vidíme, že účinnost má vyšší hodnotu, ale pouze nepatrně vzhledem k účinnosti vztažené na krouticí moment. Rozmezí, ve kterém se pohybujeme u obou účinností jsou podobné. Na patě i špičce lopatky jsou znatelné odchylky, které jsou ovlivněny vlastnostmi proudění v těchto místech.

$$
\eta^{TT} = \frac{h_{0c} - h_{2c}}{h_{0c} - h_{2css}}\tag{34}
$$

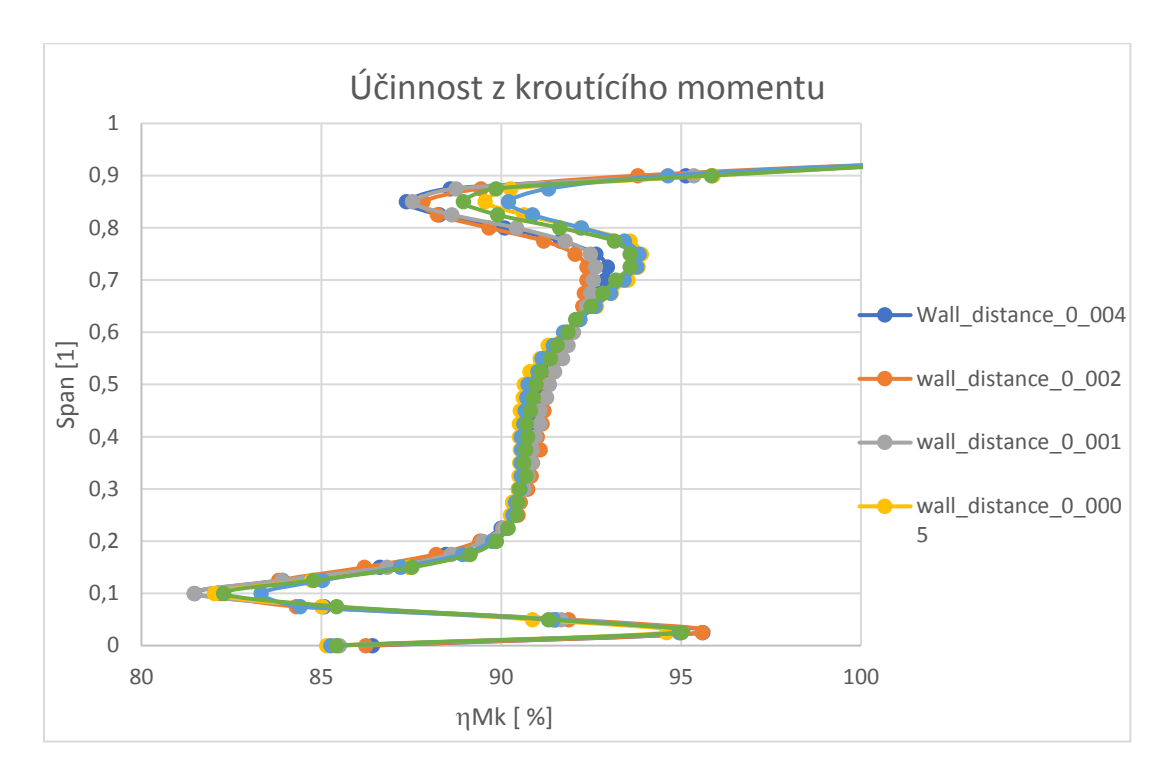

*Obrázek 36: Rozložení účinnosti z kroutícího momentu po výšce stupně*

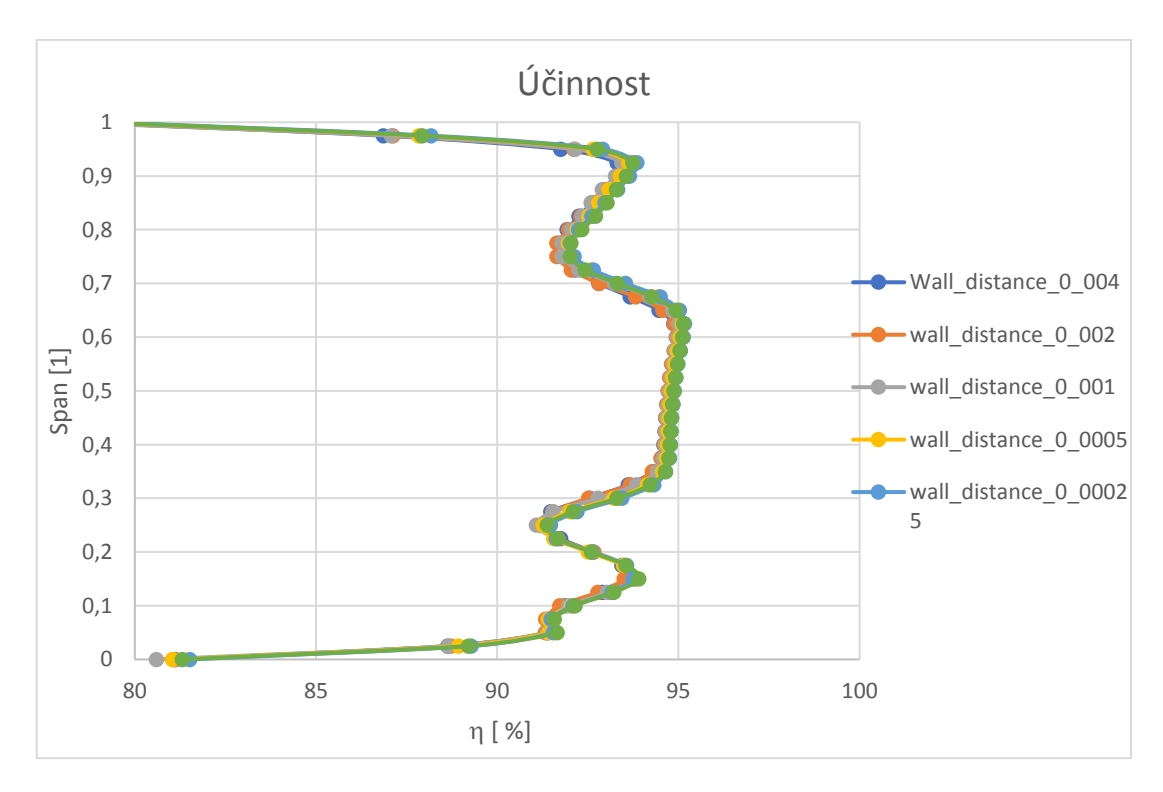

*Obrázek 37: Rozložení účinnosti z kroutícího momentu po výšce stupně*

Z výše uvedených grafů je zřejmé, že rozdíl v síťovaní je značný. Tyto rozdíly se projevují hlavně u tlaku. Tím, že hrubší sítě mají problém s popsáním mezní vrstvy, dochází k značným odlišnostem ve výsledných výpočtech. Tyto rozdíly se výrazně neprojevily u grafů, které představovaly účinnosti stupňů. V některých bodech můžeme zaznamenat mírné rozdíly, ale jsou spíš nepatrné. Z hlediska většího zjemňovaní sítí se výsledky zpřesňují, ale narážíme na problém se stabilitou výpočtů a časem výpočtu, což jsou dva faktory, které jsou nežádoucí pro tento typ výpočtu. Z toho hlediska se jako optimální ukázala síť s velikostí první buňky 0,0005 mm. Tato nejlépe popisovala spotovou problematiku a problémy se stabilitou i s časem vypočtu byly uspokojivé.

Proto také v další kapitole pracujeme pro zobrazení kontur pouze se síti s optimální velikostí první buňky.

#### **10.6.2 Zobrazení proudových veličin turbulentního proudového pole**

<span id="page-56-0"></span>Na obrázku č. 38 jsou zobrazeny kontury průběhu Machova čísla v lopatkovém stupni pro síť velikosti první buňky 0,0005 mm. Řez zobrazený na obrázku je řez v polovině mezi špičkou a patou lopatky.

**ANSYS** 

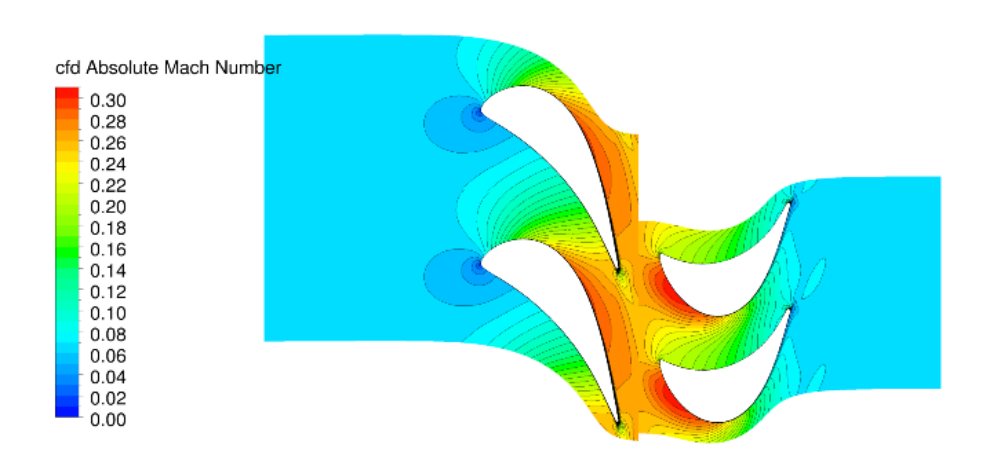

*Obrázek 38: Absolutní Machovo číslo pro páru*

Z obrázku, kde je zobrazeno Machovo číslo (obr č. 38), které je definováno poměrem absolutní rychlosti média k rychlosti zvuku, můžeme posoudit, že nejvyšší hodnota Machova čísla je na výstupu ze statorových lopatek. Oproti tomu nejnižší hodnota je na náběžné hraně, kde je takzvaný stagnační bod, pro který by měla být celková rychlost nulová. U oběžných lopatek je část kinetické energie média předávána do lopatek, tudíž dochází k zpomalení proudu a tím se zmenší hodnota Machova čísla.

Další obrázek (č. 39) zobrazuje vkreslené vektory rychlosti v lopatkovém stupni. Zde můžeme vidět, že stagnační bod je v oblasti nulové rychlosti. Je zřejmé, že v statorových lopatkách pracujeme s vektorem absolutní rychlosti, proto vektory rychlosti kopírují směr

proudění. V rotorové části pracujeme s vektorem relativní rychlosti, a proto na obrázku vektory nekopírují směr proudění.

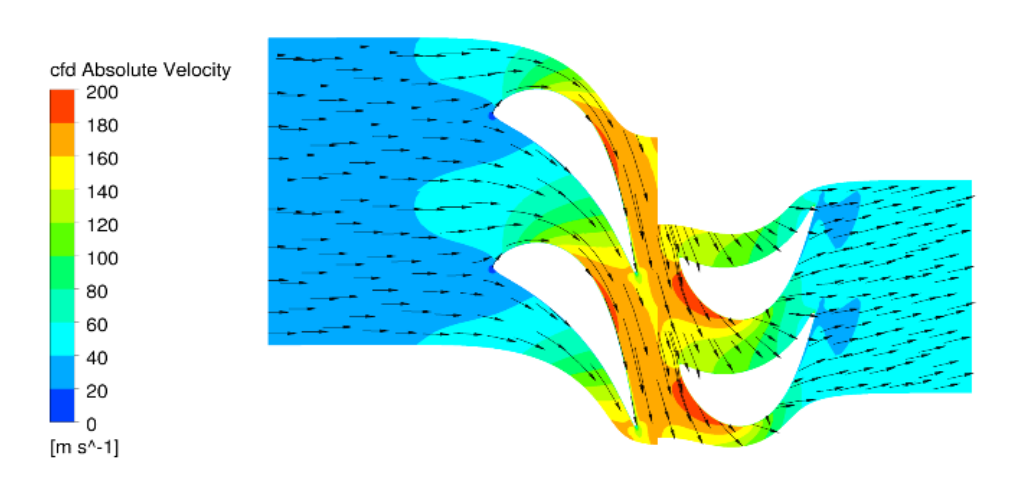

*Obrázek 39: Relativní rychlost pro páru*

Následující obrázek (č. 40) představuje rozložení statického tlaku. Z obrázku je patrné, že tlaková energie média je transformována na jiný typ energie, což bylo vidět i na předchozích obrázcích. Rovněž si všímáme, že tato energie byla transformována na energii identickou a následně předána lopatkám oběžným. Zaznamenáváme pokles tlaku během postupu přes lopatky stupně. Nejvyšší tlak je, na rozdíl od rychlosti, na vstupu do statorových lopatek. Na rotorových lopatkách není značný pokles tlaku, což je očividné, protože lopatky byly navrhnuty s nízkým stupněm reakce.

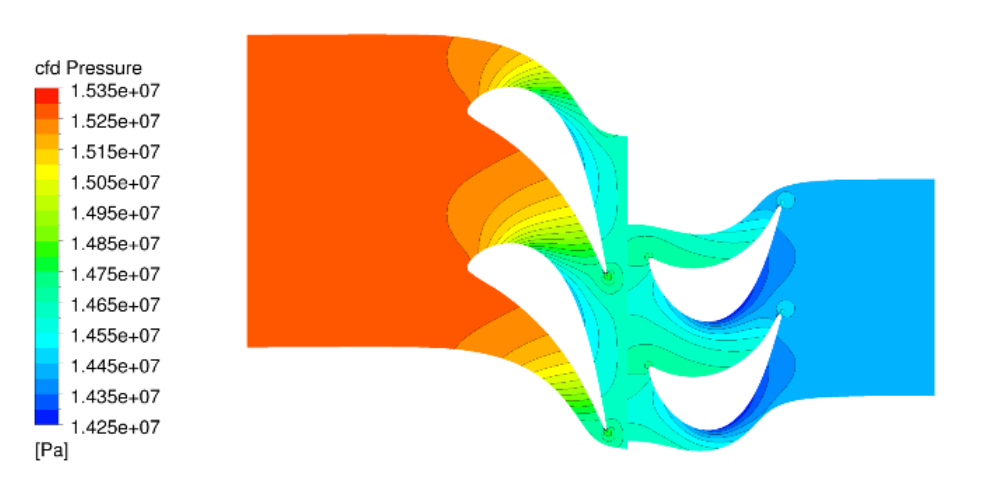

*Obrázek 40: Statický tlak pro páru*

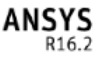

ANSYS

Na rozdíl od statického tlaku zobrazeného výše se mění průběh celkového tlaku na rotorových lopatkách. Celkový tlak je zobrazen na obrázku číslo 41. Pokles tlaku v rotorové části je způsoben předáním energie pro urychlení lopatek turbíny, která je následně transformována na mechanickou práci.

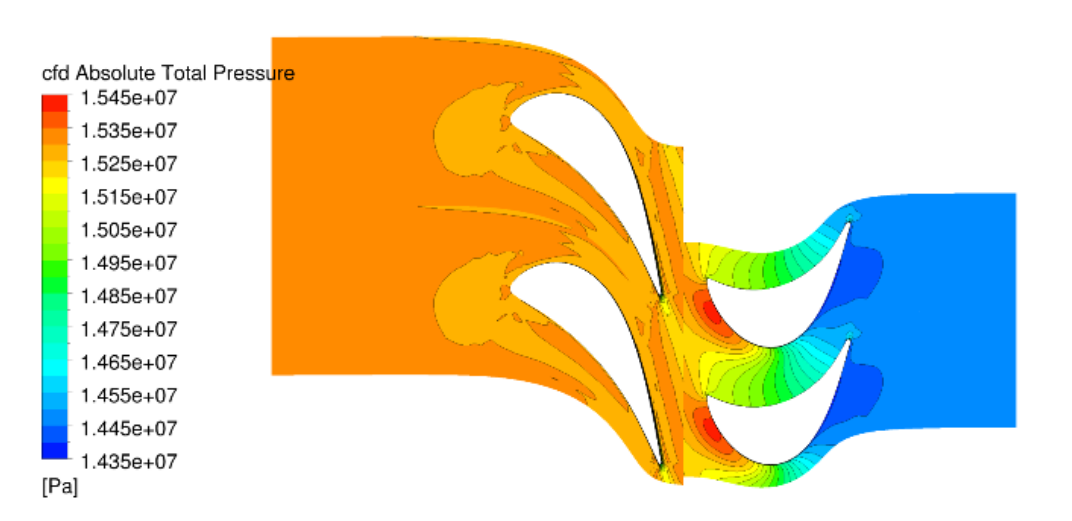

*Obrázek 41: Celkový tlak pro páru*

Průběh entropie je zobrazen na obrázku níže. Největší hodnoty entropie dosahuje na výstupu z rotorových lopatek. Tato oblast je charakterizována tím, že se tvoří úplavy, díky nimž dochází k nárůstu entropie (obr č. 42).

> **ANSYS** R<sub>16.2</sub>

**ANSYS R162** 

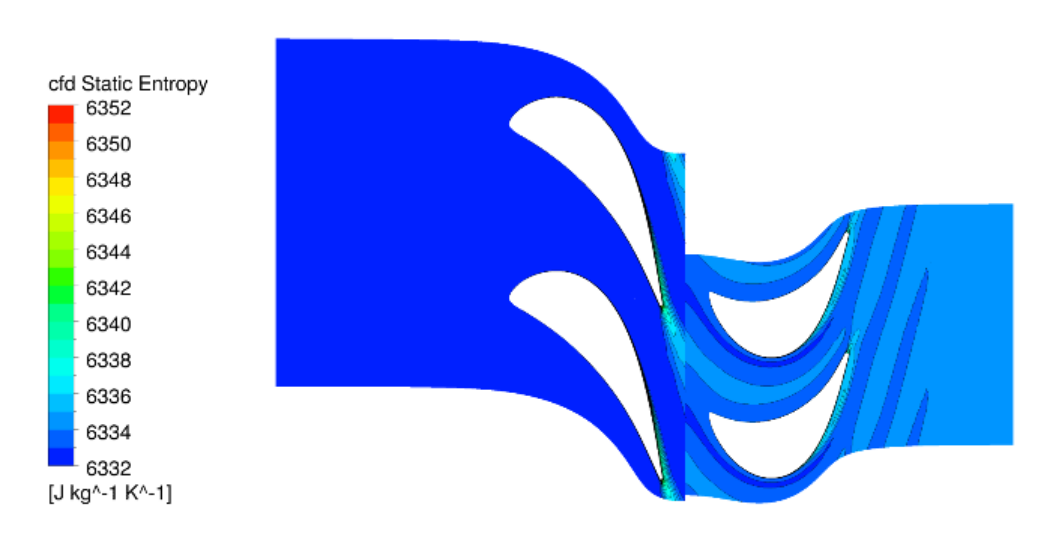

*Obrázek 42: Entropie pro páry*

Teplotní průběh stupně je zobrazen na obrázku č. 43. Je vidět, že v průběhu stupně teplota klesá, protože je konána práce na úkor entalpického spádu.

ANSYS

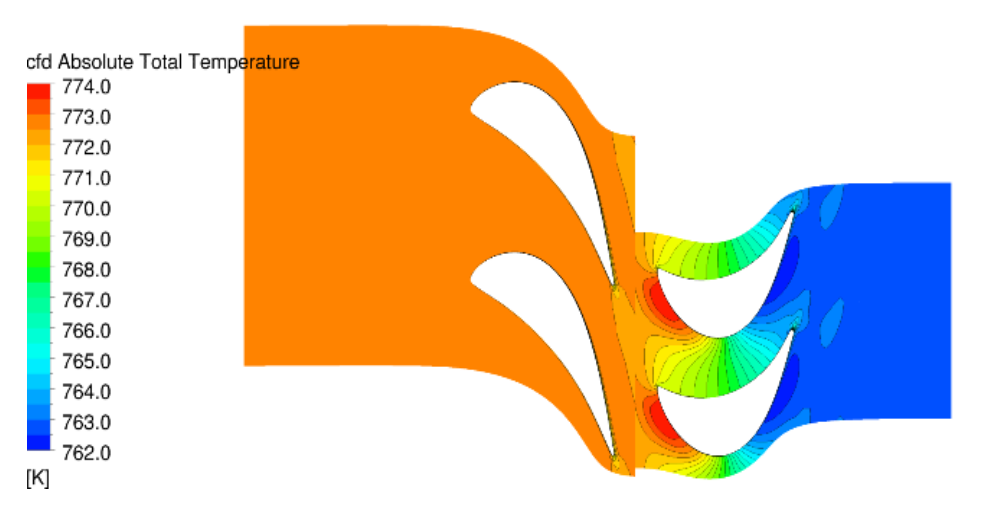

*Obrázek 43: Celková teplota pro páru*

# <span id="page-60-0"></span>**10.7 Shrnutí výpočtu s porovnáním hodnot**

V této kapitole se zaměříme na představení numerických výsledků různých sítí, které jsou uvedeny v příloze č. 1 a byly v předchozí kapitole představené graficky. Tyto hodnoty jsou představeny ve stejných řezech, jak tomu bylo v grafu. Hodnoty jsou zprůměrované pro jednu hodnotu pro celou plochu řezů, díky čemuž je pak jednoduší tyto hodnoty mezi sebou porovnat v rozdílných sítích. Z hodnot je zřejmý stejný závěr, jaký byl již popisován při grafech. Síť, která nejlépe popisuje problematiku mezní vrstvy, je síť s velikostí buňky u stěny 0,0005 milimetru. Tato hodnota dává nejlepší výsledky k množství buněk, což pak ovlivňuje stabilitu výpočtu, jakož i dobu výpočtu. Zjemnění sítě a zvyšování počtu buněk už dále nepřinášelo velký přínos k výpočtu. Výsledky se liší v neznačné míře a při výskytu již zmiňovaných problémů neměly jemnější sítě smysl.

Tabulka číslo 4 představuje porovnání sítí z hlediska účinnosti a točivého momentu, což koresponduje s grafy již představenými v předchozí kapitole.

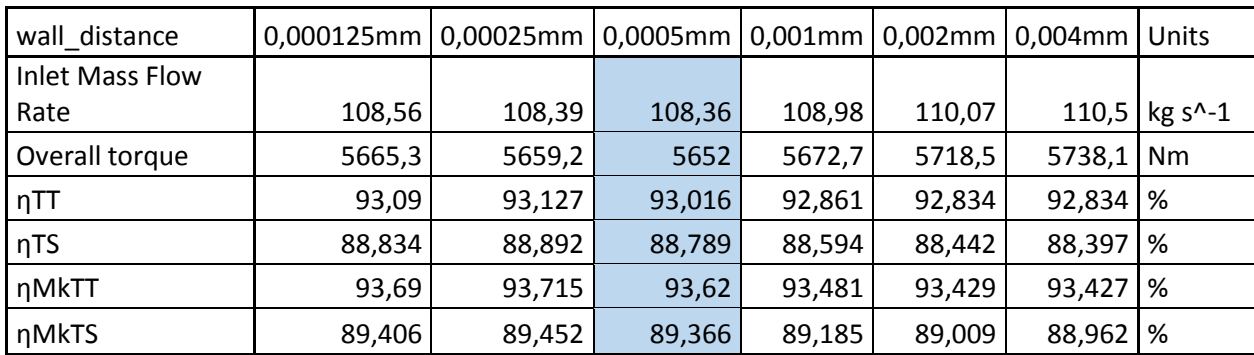

*Tabulka 3: Vpočtené hodnoty stupně*

# <span id="page-61-0"></span>**Závěr**

Diplomová práce na téma analýzy vlivu hustoty sítě a turbulence na numerické řešení proudění v turbínových stupních byla zpracována pro firmu Doosan Power Škoda, která tuto problematiku aktuálně řeší a porovnává současné řešení s jinými softwary, které se požívají k výpočtu stupňů parních turbín v diskovém uspořádání bez zahrnovaní přepouštěcího otvoru a nadbandážních ucpávek a také hřídelových ucpávek. Práce byla zaměřena rovněž na vyhodnocení získaných výsledků se zaměřením na budoucí realizace.

V první části textu je rozpracováno seznámení s tématikou proudění a jsou uvedeny problémy, které by mohly zásadně ovlivnit výpočet hodnot a následnou aplikaci těchto informací pro řešení praktické úlohy.

Praktická část diplomové práce se zaměřuje na realizaci úlohy, která byla zadána firmou Škoda Power Doosan. V první řadě to bylo vytvoření sítě na 3D modelu. Pro tuto úlohu byl zvolen program TurboGrid, ve kterém bylo vytvořeno sedm různých síti. Sítě se mezi sebou lišily velikostí první buňky, což ovlivnilo celkový počet buněk. První síť, která byla vytvořena během řešení úlohy byla příliš hrubá. To vedlo k problémům s popsáním dějů, které se odehrávaly v blízkosti stěny. Jelikož se předložená diplomová práce zabývá právě touto problematikou, musela být tato síť vyloučena z následujících výpočtů, avšak posloužila k jejich vyladění. Díky tomu, že byla dostatečně hrubá, urychlovala práci při změnách a opětovném výpočtu. Pro zbylých šest sítí byly provedeny celkové výpočty a následně vyhodnocení. Definování výpočtu včetně okrajových podmínek bylo provedeno v CFX Pre, následně byly úlohy vypočteny.

U numerických výpočtů proudění v mezilopatkovém kanálu jsme se setkali s problémy s výpočetním výkonem mého počítače, avšak s pomocí pracovníků oddělení CFD ve firmě Doosan Škoda Power se mi podařilo výpočet spustit a tím ho urychlit i při použití velmi jemných sítí. Výpočty proběhly ke konečné konvergenci a bylo možně výsledky následně porovnat.

Následně byly vypočteny a analyzovány hodnoty, tak jak se projevily v závislosti na hustotě sítě. Přijatá hypotéza byla, že zjemňování sítě se projeví kvalitnějším popisem kanálem proudícího média, což se potvrdilo. Hlavním problémem bylo určit, která síť je dostatečně kvalitní pro popis dějů probíhajících v laminární podvrstvě. Toto se podařilo rozklíčovat a zobrazit na grafech průběhu tlaku páry proudící lopatkovým kanálem v polovině výšky lopatky. Na základě těchto grafů je zřejmé, že u hrubších sítí nedochází k tak přesnému popisu těchto dějů a tím není dobře zohledněna změna tlaku po délce kanálu.

Parametrem, který zohledňuje velikost první buňky, je parametr *y,* který také ovlivní počet výpočtových uzlů v síti. Díky porovnání různých parametrů byla z hlediska prouděni v průtočné části jako nejoptimálnější shledána síť s velikostí první buňky u stěny 0,0005 mm. U jemnějších sítí se získané hodnoty pomocí modelovaní proudění příliš nelišily od sítě, která byla určena jako nejvhodnější, avšak vznikaly obtíže s časem výpočtu a s celkovou stabilitou výpočtu pro dosazení konvergence.

Díky určení optimální hustoty sítě pro modelovaní proudění v lopatkovém kanálu turbíny v programu CFX je možno tyto výsledky porovnat s jiným softwarem, na základě čehož by bylo možné určit výhodnost využití tohoto softwaru na řešení problematiky proudění v lopatkovém stupni. Bylo by užitečné zjistit, zda použití sítě s těmito parametry nebude dosahovat lepších, nebo alespoň stejně kvalitních výsledků za stejné časové období jako jiné softwary.

Celá úloha zjistila optimální strukturu sítě, při které bude modelace i výpočet parametrů časově i technicky nejméně náročný. To přinese celkovou úsporu při vývoji jednotlivých stupňů turbín a tím efektivnější analýzu prodění v jednotlivých stupních.

# <span id="page-63-0"></span>**Použita literatura**

- 1. Historie. *Doosan: Doosan Škoda Power* [online]. Plzeň, 2017 [cit. 2017-05-13]. Dostupné z: <http://www.doosanskodapower.com/cz/intro/historyAll.do>
- 2. Škoda (podnik). *Wipedia* [online]. 2017 [cit. 2017-05-13]. Dostupné z: [https://cs.wikipedia.org/wiki/%C5%A0koda\\_\(podnik\)](https://cs.wikipedia.org/wiki/%C5%A0koda_(podnik))
- 3. Heron Alexandrijský. *Encyklopedie fyziky* [online]. licenci CC, 2017 [cit. 2017-05- 13]. Dostupné z: [http://fyzika.jreichl.com/main.article/view/1433-heron](http://fyzika.jreichl.com/main.article/view/1433-heron-alexandrijsky)[alexandrijsky](http://fyzika.jreichl.com/main.article/view/1433-heron-alexandrijsky)
- 4. ŠTOLL, Ivan. *Dějiny fyziky*. Praha: Prometheus, 2009. ISBN 978-80-7196-375-2.
- 5. Giovanni Branca, Grandfather of the Industrial Revolution. *The Italian Tribune* [online]. 2014 [cit. 2017-05-13]. Dostupné z: [http://www.italiantribune.com/giovanni-branca-grandfather-of-the-industrial](http://www.italiantribune.com/giovanni-branca-grandfather-of-the-industrial-revolution/)[revolution/](http://www.italiantribune.com/giovanni-branca-grandfather-of-the-industrial-revolution/)
- 6. KELLER, Alex, E. S. FERGUSON, M. T. GNUDI, Agostino RAMELLI a Giovanni BRANCA. Renaissance Theaters of Machines. *Technology and Culture*. 1978, **19**(3), 495-. DOI: 10.2307/3103380. ISSN 0040165x. Dostupné také z: <http://www.jstor.org/stable/3103380?origin=crossref>
- 7. Giovanni Branca. *Wikiwand* [online]. [cit. 2017-05-13]. Dostupné z: [http://www.wikiwand.com/de/Giovanni\\_Branca](http://www.wikiwand.com/de/Giovanni_Branca)
- 8. James Watt: Monopolist. *MisesInstitute* [online]. 2009 [cit. 2017-05-13]. Dostupné z:<https://mises.org/library/james-watt-monopolist>
- 9. De deLavalturbine. *HOE WERKT EEN STOOMTURBINE* [online]. [cit. 2017-05- 13]. Dostupné z: <http://www.stoomturbine.nl/2.html>
- 10. SMIL, Vaclav. *Creating the twentieth century: technical innovations of 1867-1914 and their lasting impact*. New York: Oxford University Press, c2005. ISBN 01- 951-6874-7.
- 11. BEČVÁŘ, Josef. *Tepelné turbíny*. Praha: SNTL, 1968. 544 s.
- 12. ČSN 08 0000. *Názvosloví parních turbín*. Praha: Úřad pro normalizaci a měření, 1971
- 13. Lopatkový stroj. *Transformační Technologie* [online]. Brno, Jiří Škorpík, © 2009 [cit. 2017-05-13]. Dostupné z: http://www.transformacnitechnologie.cz/11.html#tepelna-parni-plynova-turbina
- 14. ŠMÍDA, Z. *3D numerický výpočet proudění v kompletním stupni experimentální parní turbíny T1MW vliv geometrie a proudových parametrů na účinnost:*  Diplomová práce. Ostrava: VŠB – Technická univerzita Ostrava, Fakulta strojní, Katedra energetiky, 2014, 135 s. Vedoucí práce: doc. Ing. Kamil Kolarčík, CSc.
- 15. KADRNOŽKA, Jaroslav. *Tepelné turbíny a turbokompresory: Základy teorie a výpočtů*. Brno: Akademické nakladatelství CERM, 2004. Řada strojírenské literatury. ISBN 80-720-4346-3.
- 16. ŠČEGLJAJEV, Andrej Vladimirovič. *Parní turbíny: Teorie tepelného děje a konstrukce turbín*. 1. vyd. Překlad Vileta Jan. Praha: SNTL - Nakladatelství technické literatury, 1983, 367 s.
- 17. KRBEK, Jaroslav. *Tepelné turbíny a turbokompresory*. 3. vyd. Brno: VUT, 1990, 241 s. ISBN 80-214-0236-9
- 18. TRANSFORMAČNÍ TECHNOLOGIE. *Návrh stupně lopatkového stroje s přihlédnutím k prostorovému charakteru proudění* [online].Brno, Jiří Škorpík, © 2004 - 2012 [cit. 2017-05-13]. Dostupné z: < [http://www.transformacni](http://www.transformacni-technologie.cz/navrh-stupne-lopatkoveho-stroje-s-prihlednutim-k-prostorovemu-charakteru-proudeni.html)[technologie.cz/navrh-stupne.html](http://www.transformacni-technologie.cz/navrh-stupne-lopatkoveho-stroje-s-prihlednutim-k-prostorovemu-charakteru-proudeni.html) >
- 19. JŮZA, Zdeněk. *Numerická simulace v turbínovém stupni s nadbandážovou ucpávkou.* Plzeň: Západočeská univerzita v Plzni, Fakulta strojní, 2008. 115 s. Vedoucí disertační práce Prof. Ing. Miroslav Šťastný, DrSc.
- 20. KOZUBKOVÁ, Milada. *Modelování proudění tekutin FLUENT, CFX*. 1. vyd. Ostrava: Vysoká škola báňská Technická univerzita Ostrava, 2008. 153 s.
- 21. MCCABISM. *Hairpin vortices and other turbulent phenomena*[online]. Gordon McCabe, [cit. 2015-13-5]. Dostupné z: [http://mccabism.blogspot.cz/2011/06/hairpin-vortices-and-other-turbulent\\_18.html](http://mccabism.blogspot.cz/2011/06/hairpin-vortices-and-other-turbulent_18.html)
- 22. KOZUBKOVÁ, Milada, Tomáš BLEJCHAŘ a Marian BOJKO. *Modelování přenosu tepla, hmoty a hybnosti: učební text*. Ostrava: VŠB - Technická univerzita Ostrava, 2011. ISBN 978-80-248-2491-8.
- 23. Y plus wall distance estimation. *CFD Online* [online]. GNU Free Documentation License 1.2, 2011 [cit. 2017-05-14]. Dostupné z: https://www.cfd-online.com/Wiki/Y\_plus\_wall\_distance\_estimation

# <span id="page-65-0"></span>**Seznam Obrázků**

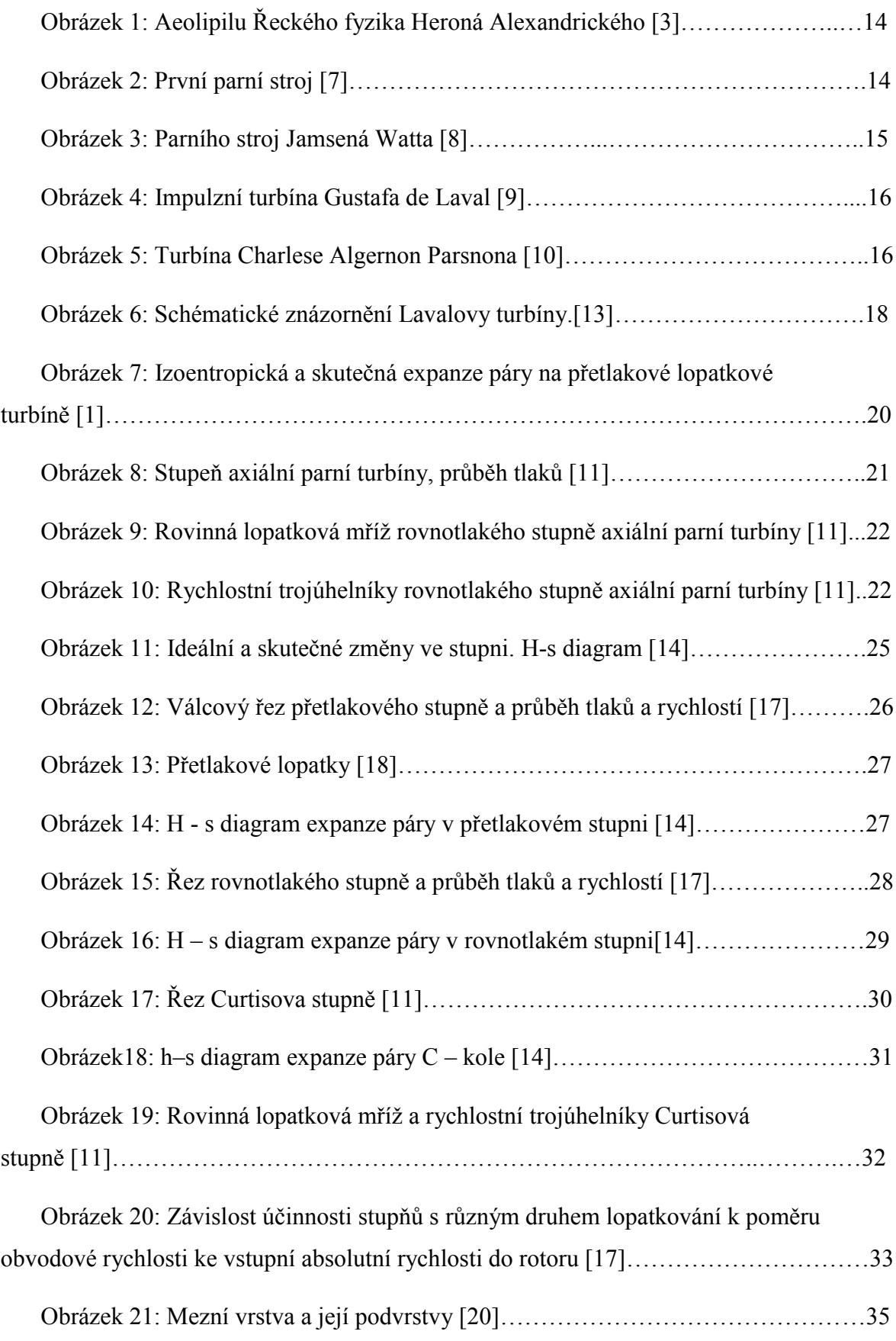

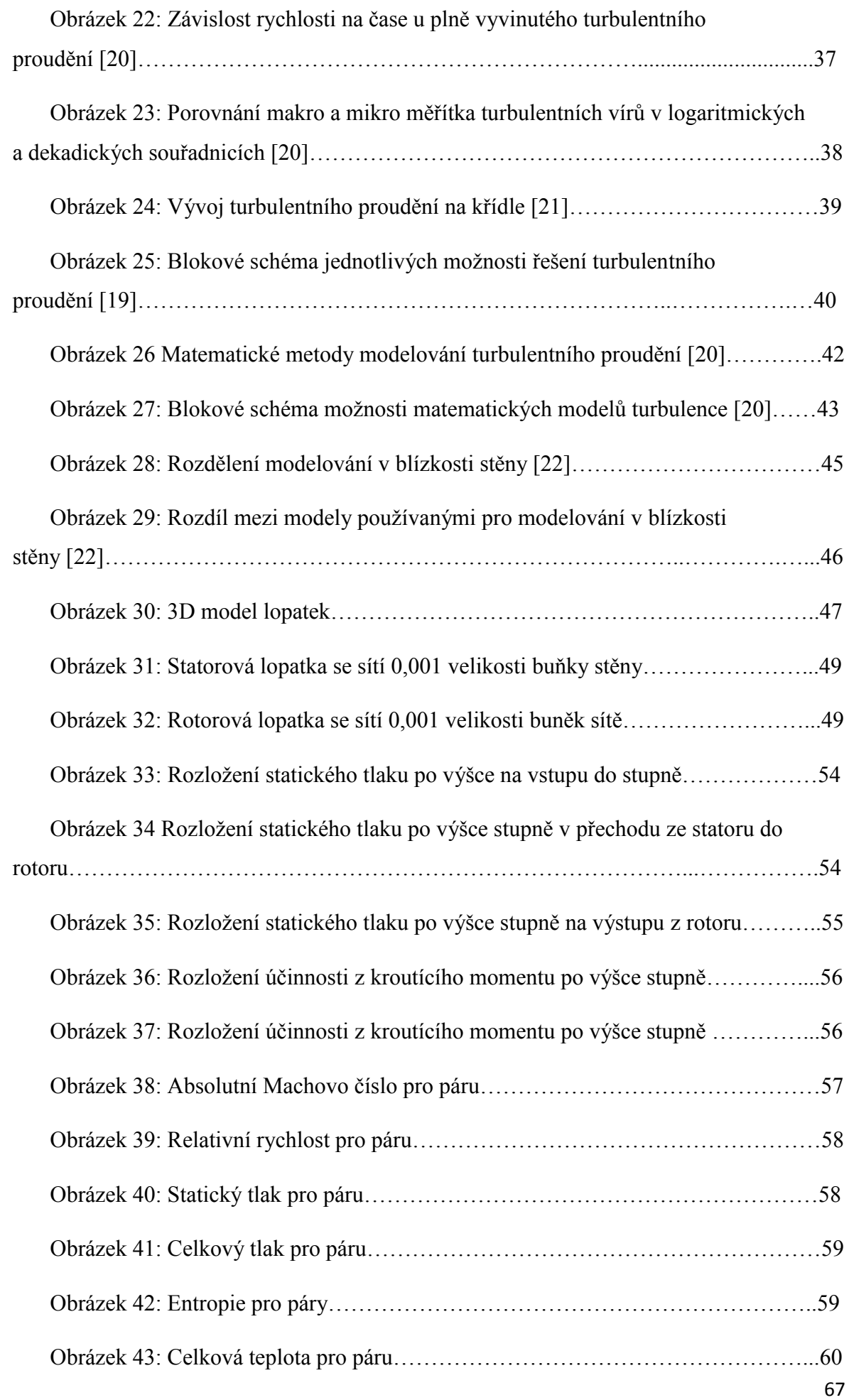

# <span id="page-67-0"></span>**Seznam tabulek**

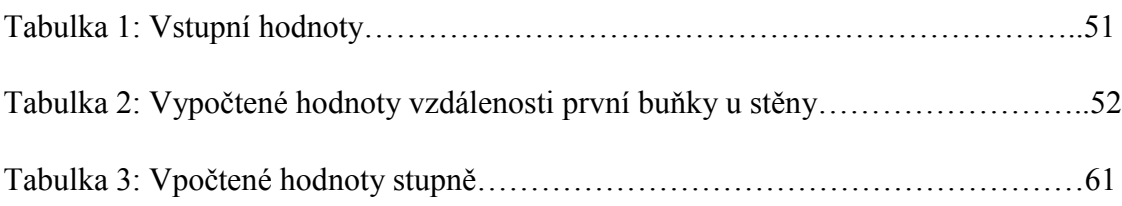

# **Seznam příloh**

Příloha A: Tabulka vypočtených hodnot stupně

# Poděkování

Tímto bych chtěl poděkovat Ing. David Fendrlovi, svému konzultantovi ze společnosti Doosan Power Škoda za veškerou pomoc a čas, který mi věnoval. Dále děkuji za odborné vedení mé diplomové práce a podporu doc. Ing. Kamilu Kolarčíkovi, CSc. V neposlední řadě chci poděkovat CFD oddělení Doosan Power Škoda za poskytnuté materiály. Mé díky také patří mé rodině za podporu v těch nejtěžších okamžicích.